# **Oslo Børs News Feed**

Issue 2.7

03 MARCH 2020

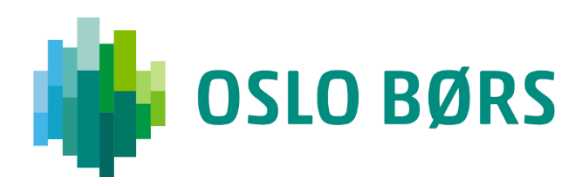

# **Disclaimer**

This document has been prepared on the basis of the best information available. Oslo Børs has taken reasonable efforts to ensure that the information in this publication is correct at the time of publication, but shall not be liable for decisions made in reliance on it. Oslo Børs will seek to provide notice to customers of changes being made to this document, but this notice cannot be guaranteed. Therefore, please note that this publication may be updated at any time. The information contained is therefore for guidance only. This document does not form part of the contractual documentation between the Oslo Børs and its customers.

# **Change log**

This document can be updated at any time, and has been through the following iterations:

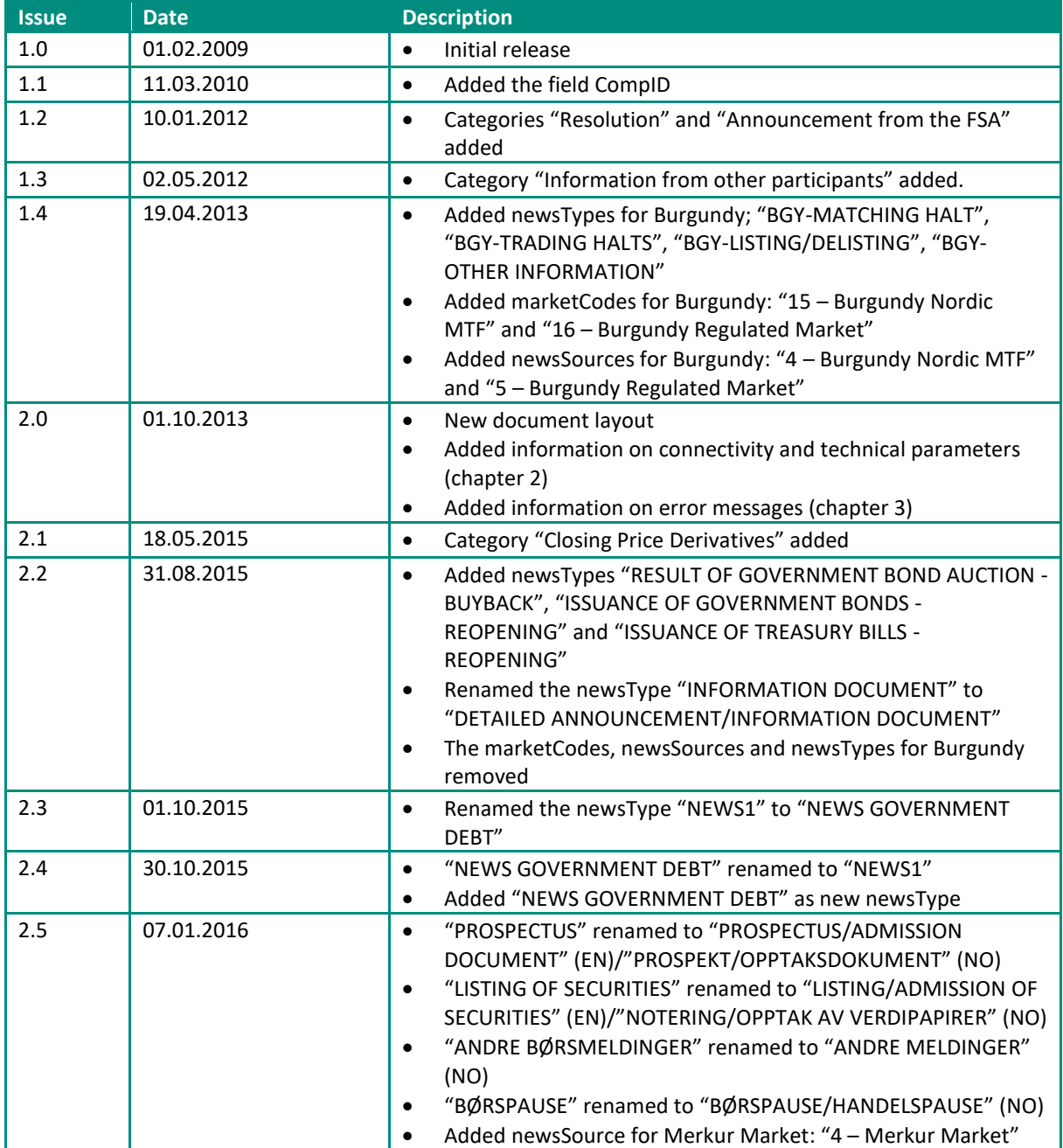

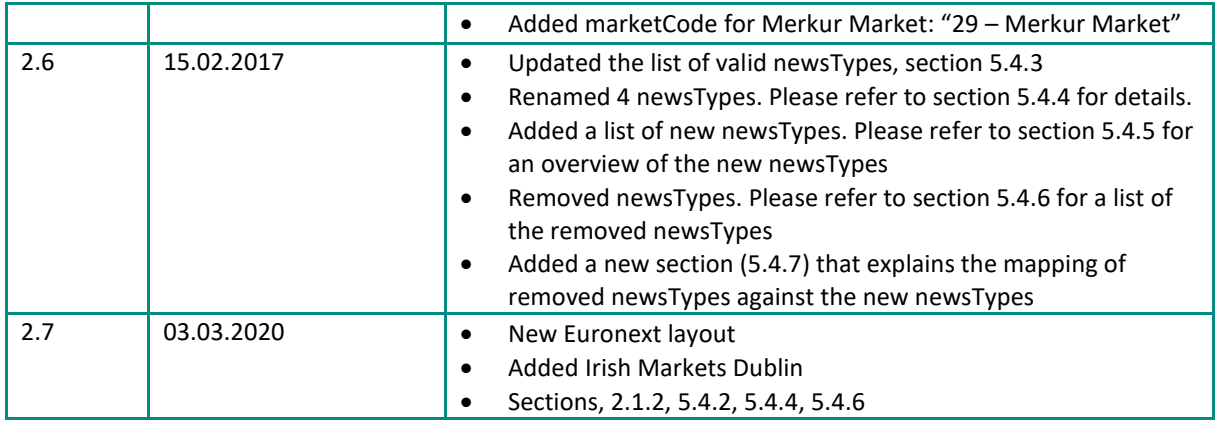

Please note that only the latest issue of this document will be available from the Oslo Børs website.

# **TABLE OF CONTENTS**

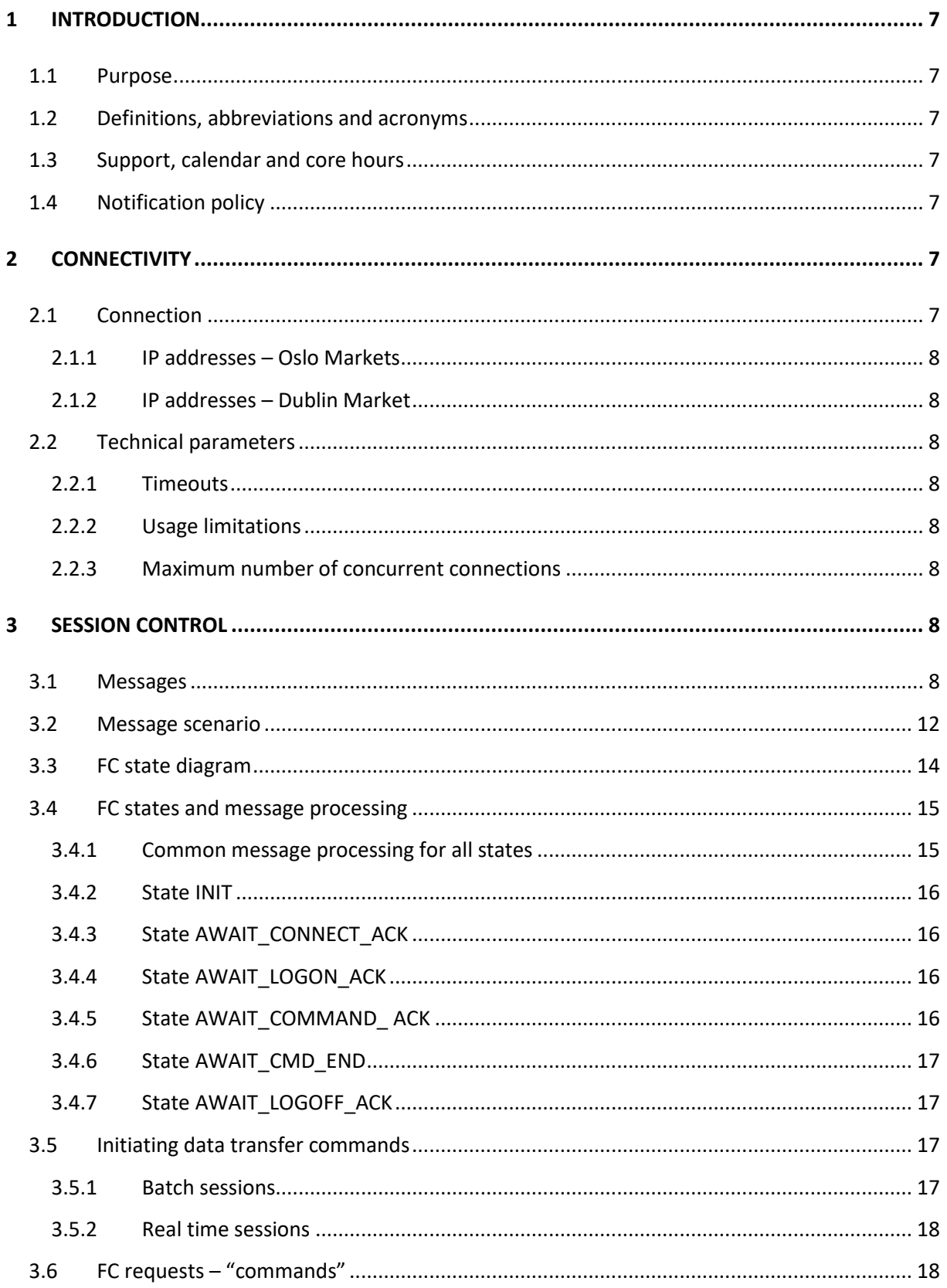

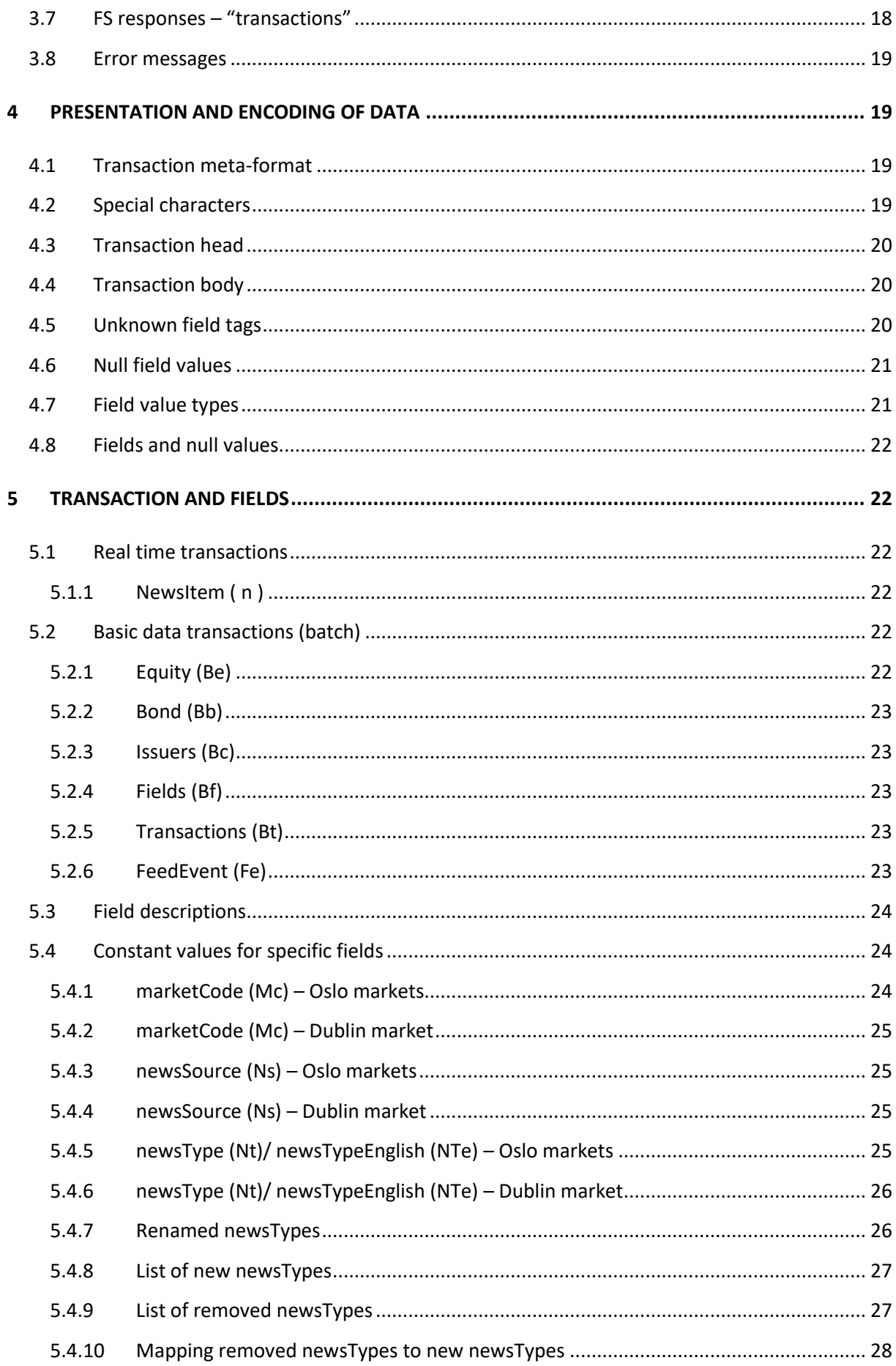

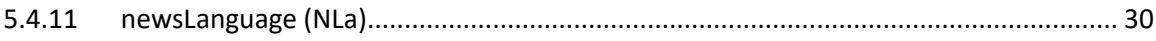

# <span id="page-6-0"></span>**1 INTRODUCTION**

The Oslo Børs News Feed is a service from Euronext where news is distributed through the feed 365/24/7. The feed service is the part of the Offical Appointed Mechanism (OAM) for Norwegian (Oslo) and Irish markets (Dublin).

# <span id="page-6-1"></span>**1.1 PURPOSE**

This is a document aimed at the client side system developer to provide the necessary information for implementing a client system for receiving news messages from listed companies disseminated in real time through Euronext Distribution Network.

# <span id="page-6-2"></span>**1.2 DEFINITIONS, ABBREVIATIONS AND ACRONYMS**

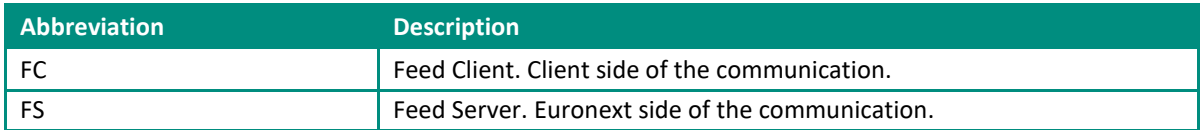

# <span id="page-6-3"></span>**1.3 SUPPORT, CALENDAR AND CORE HOURS**

The Euronext News Feed will be running 365/24/7, except from a short maintenance window around midnight.

Euronext provides a manned technical services desk in the hours specified below, excluding exchange holidays, unless advised otherwise.

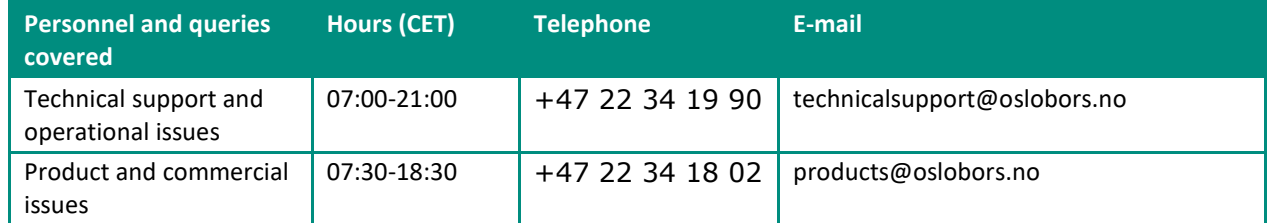

# <span id="page-6-4"></span>**1.4 NOTIFICATION POLICY**

- Major changes three months
- Minor changes one month
- Bug fixes as soon as possible if critical and coordinated with major/minor releases where appropriate

# <span id="page-6-5"></span>**2 CONNECTIVITY**

# <span id="page-6-6"></span>**2.1 CONNECTION**

The Euronext News Feed is distributed to clients over a TCP/IP connection, through Internet or fixed lines. Clients need to enable their IP address(es) for access to the feed. Euronext offers a test environment enabling clients to test their connections and applications before connection to the production feed.

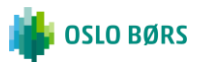

#### <span id="page-7-0"></span>2.1.1 IP addresses – Oslo Markets

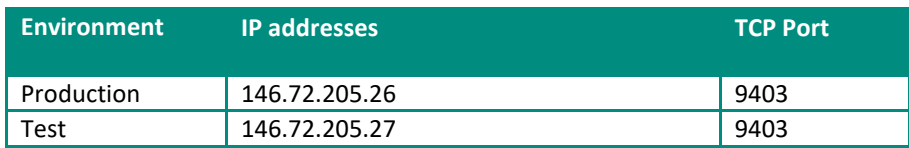

#### <span id="page-7-1"></span>2.1.2 IP addresses – Dublin Market

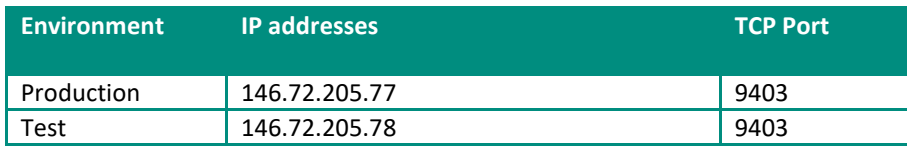

# <span id="page-7-2"></span>**2.2 TECHNICAL PARAMETERS**

#### <span id="page-7-3"></span>2.2.1 Timeouts

A timeout of 30 seconds will disconnect the client if the client connects to the system, but does not complete the login or a request command.

A timeout of 30 seconds will disconnect the client if the client does not answer an ack response (S\_ACK) where this is specified by the protocol.

Timeout in the realtime command mode (heartbeat):

- If there has not been any activity on the network within the last 60 seconds the server will send a heartbeat request (S\_ENQ\_REQ)
- The server expects to receive a heartbeat ack (S\_ENQ\_ACK) within 60 seconds
- If no heartbeat ack is received within 60 seconds the server will try to send heartbeat requests (S\_ENQ\_REQ) up to 3 times. If the client does not answer any of these heartbeat requests the client will be disconnected from the system.

#### <span id="page-7-4"></span>2.2.2 Usage limitations

If a user attempts to login with the wrong password 3 times in a row the user will be deactivated.

<span id="page-7-5"></span>2.2.3 Maximum number of concurrent connections

The maximum number of concurrent connections is 4 by default, but may be changed on client request.

# <span id="page-7-6"></span>**3 SESSION CONTROL**

Session control is in this context the process of a client system (FC) establishing a connection to the server system (FS) and both parts maintaining this connection for delivering data to the FC application. This relates to the "session layer" of the OSI reference model.

# <span id="page-7-7"></span>**3.1 MESSAGES**

All session control messages exchanged between FS and FC start with S\_.

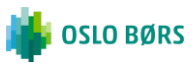

Internally generated «messages» within FS or FC are in this documentation indicated and given names starting with I\_, but these are NOT exchanged between FS and FC.

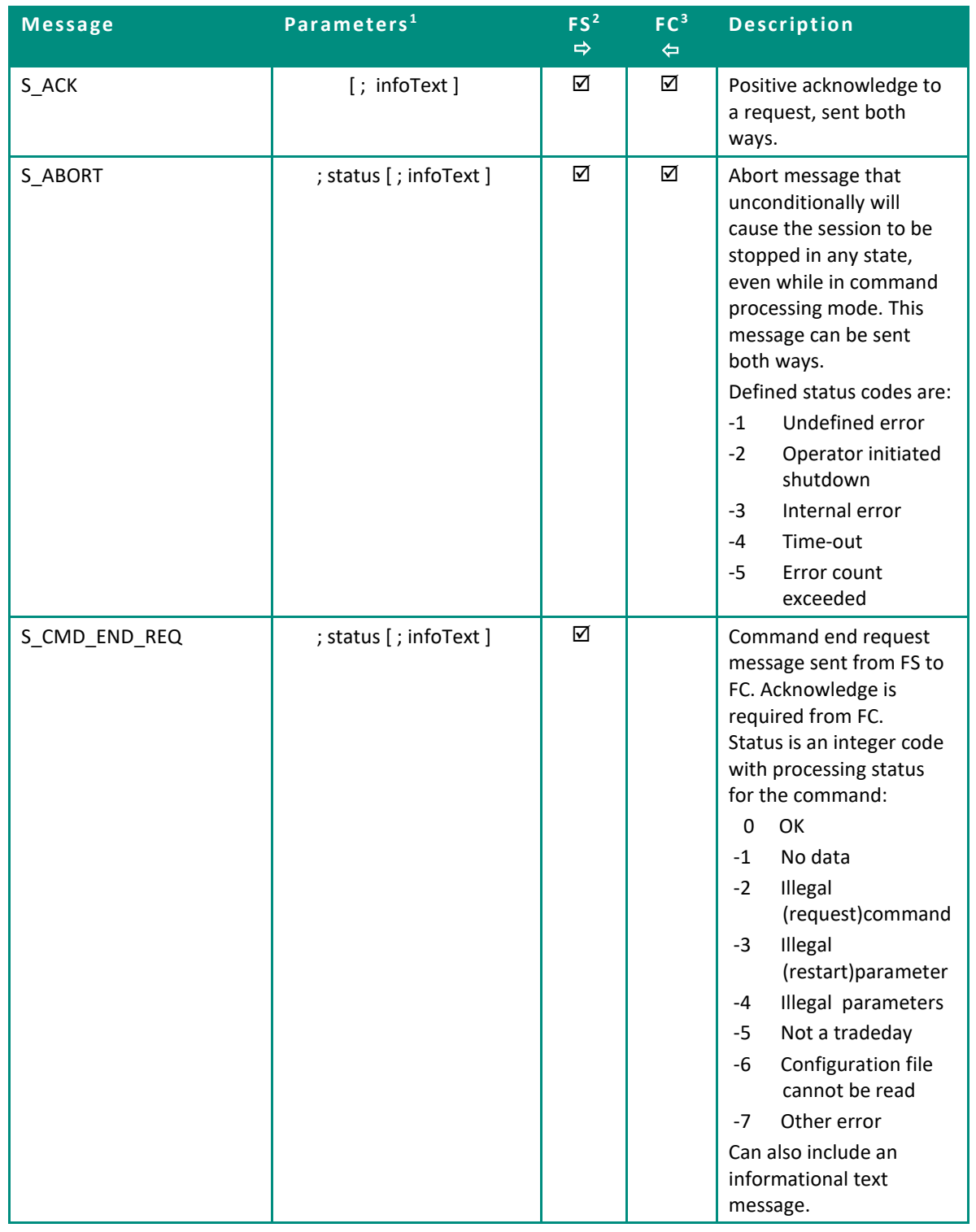

The following table lists the session control messages passed between FC and FS:

<sup>1</sup> Optional parameters are listed in brackets, others are mandatory. N/A implies no parameters

<sup>2</sup> Messages sent from FS to FC

<sup>3</sup> Messages sent from FC to FS

**.** 

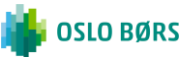

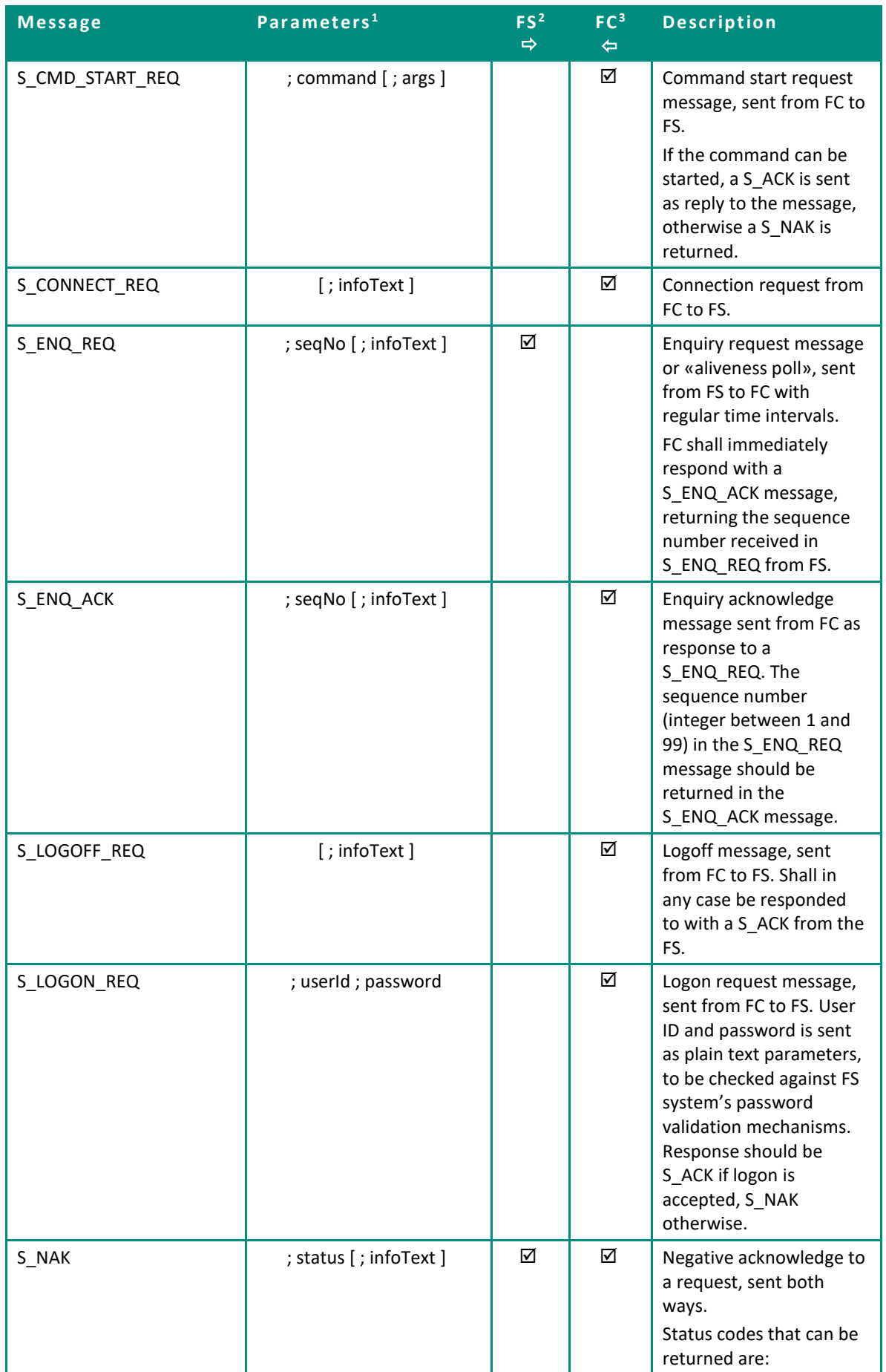

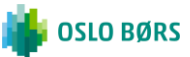

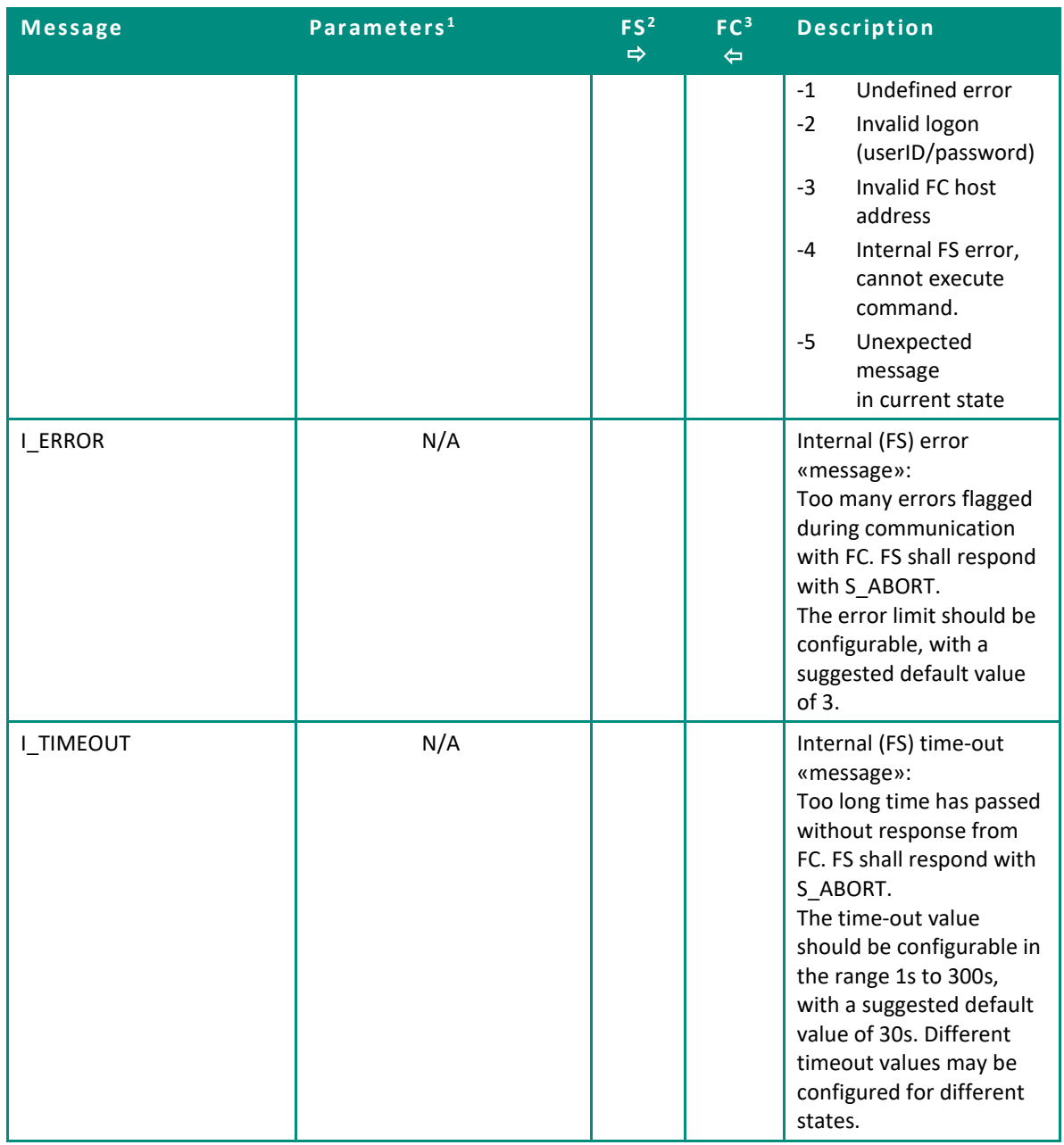

[ ; infoText ] fields are optional text fields, and may contain useful text information for determining error cause in both FS and FC. This could e.g. be session identification, state information, and expected behaviour when error detected and so on. Examples and actual text from FS presented here may be altered without further notice.

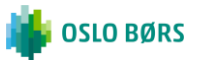

# <span id="page-11-0"></span>**3.2 MESSAGE SCENARIO**

The following figure describes a normal session between FS and FC.

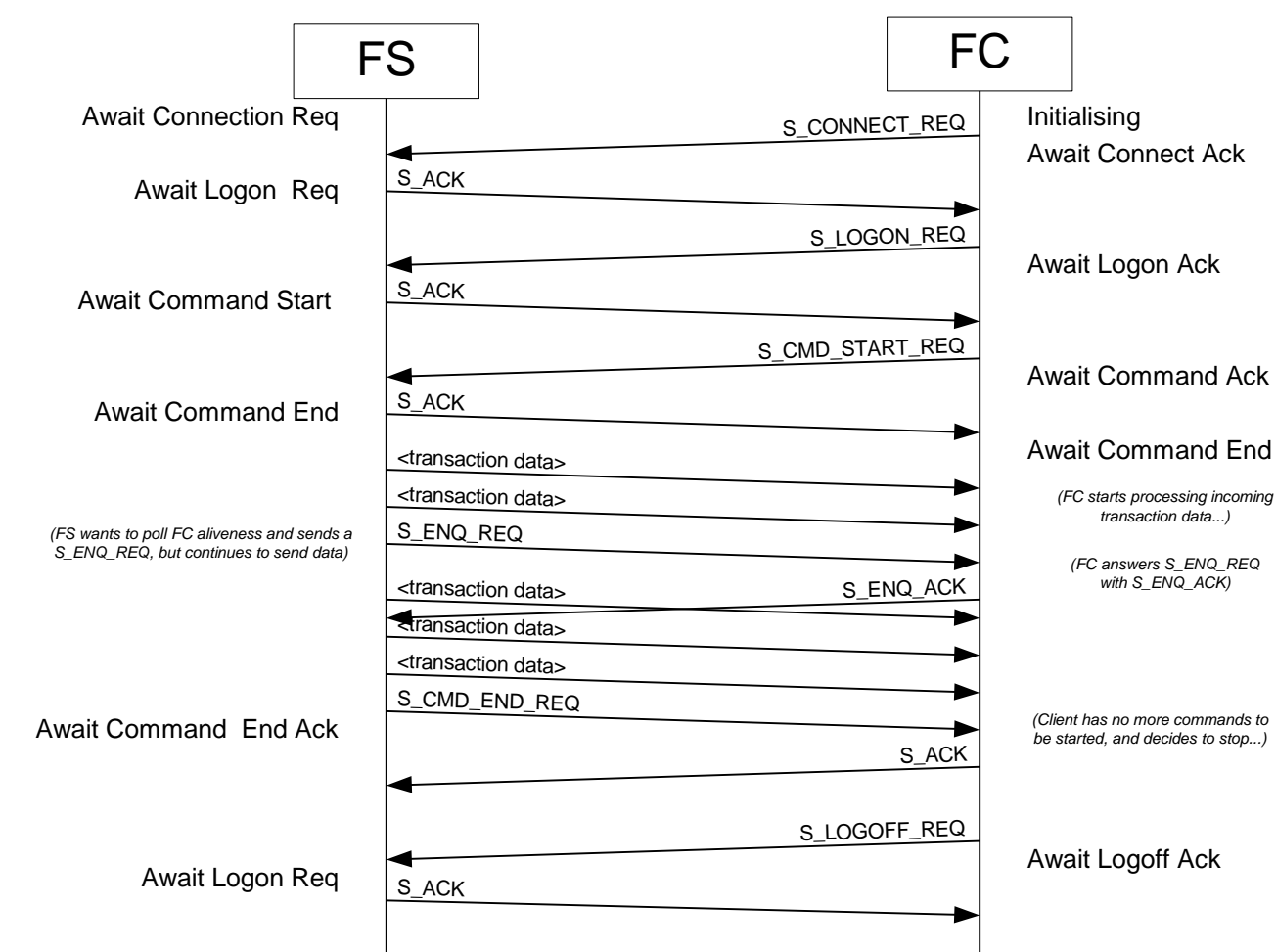

A typical FC processing sequence may be as follows:

- 1. Initial processing
- 2. Connect
- 3. Logon
- 4. Get transaction definitions using command TRANSACTIONS\_DEF
- 5. Get field definitions using command FIELDS\_DEF
- 6. Get instrument definitions using command FIXED\_DATA
- 7. Get real-time data using command REALTIME from GSN 0
- 8. If REALTIME session interrupted, continue from last GSN received
- 9. Finish processing when S\_CMD\_END\_REQ returns with OK status code

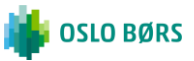

Below is a more detailed example of how the message exchange might occur:

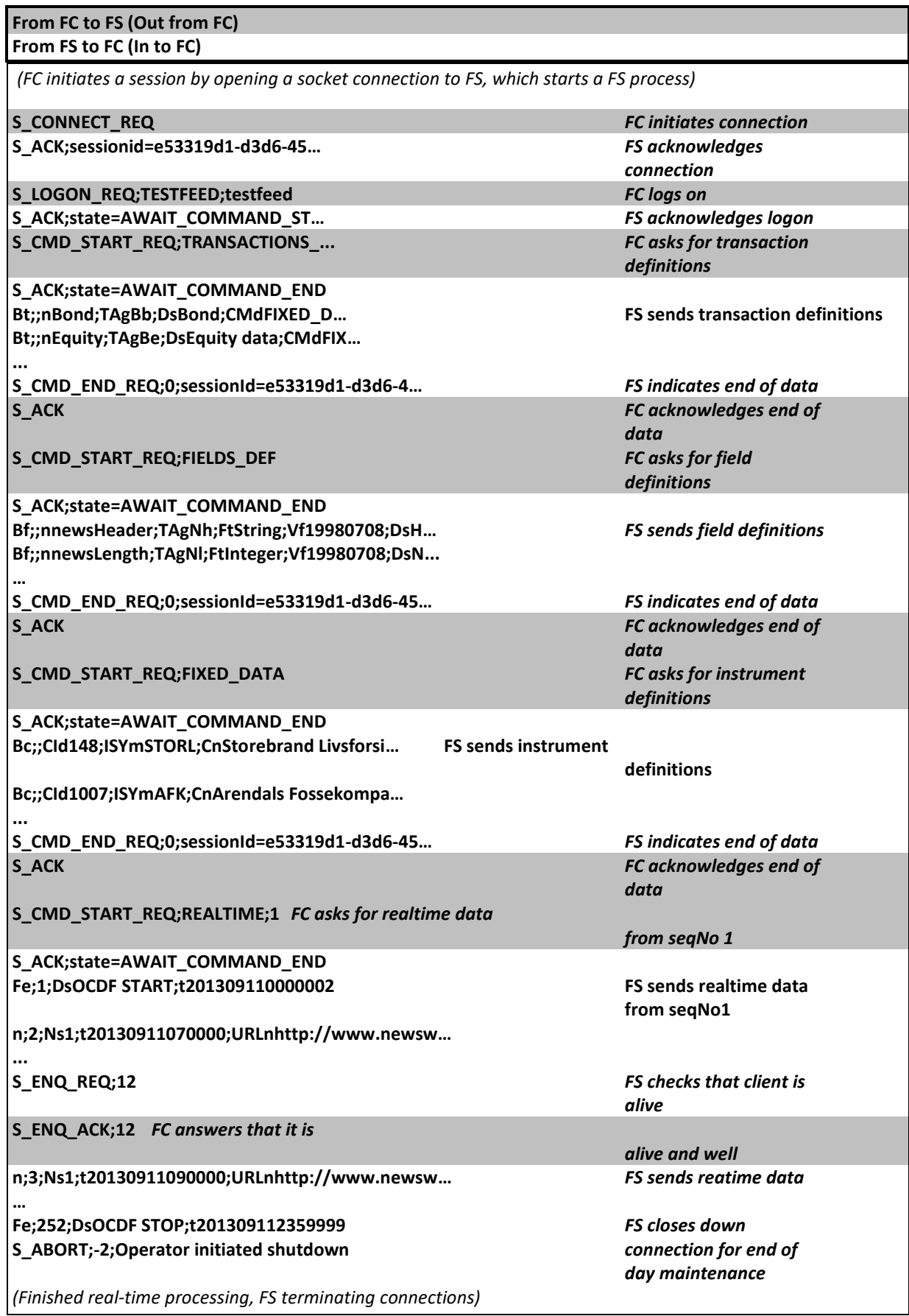

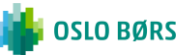

#### <span id="page-13-0"></span>**3.3 FC STATE DIAGRAM**

The session control as seen from the FC side described as a state machine:

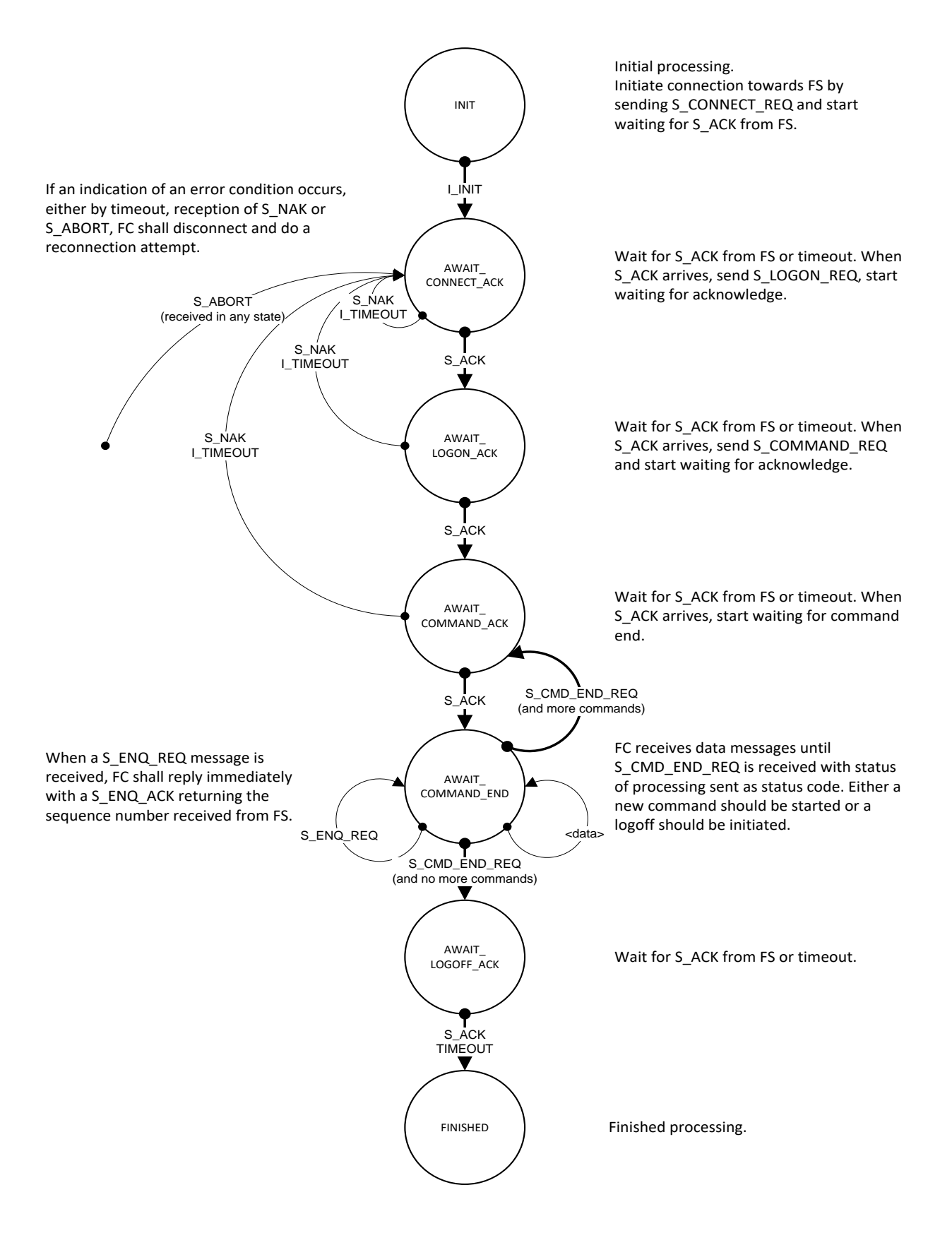

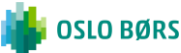

FC states are:

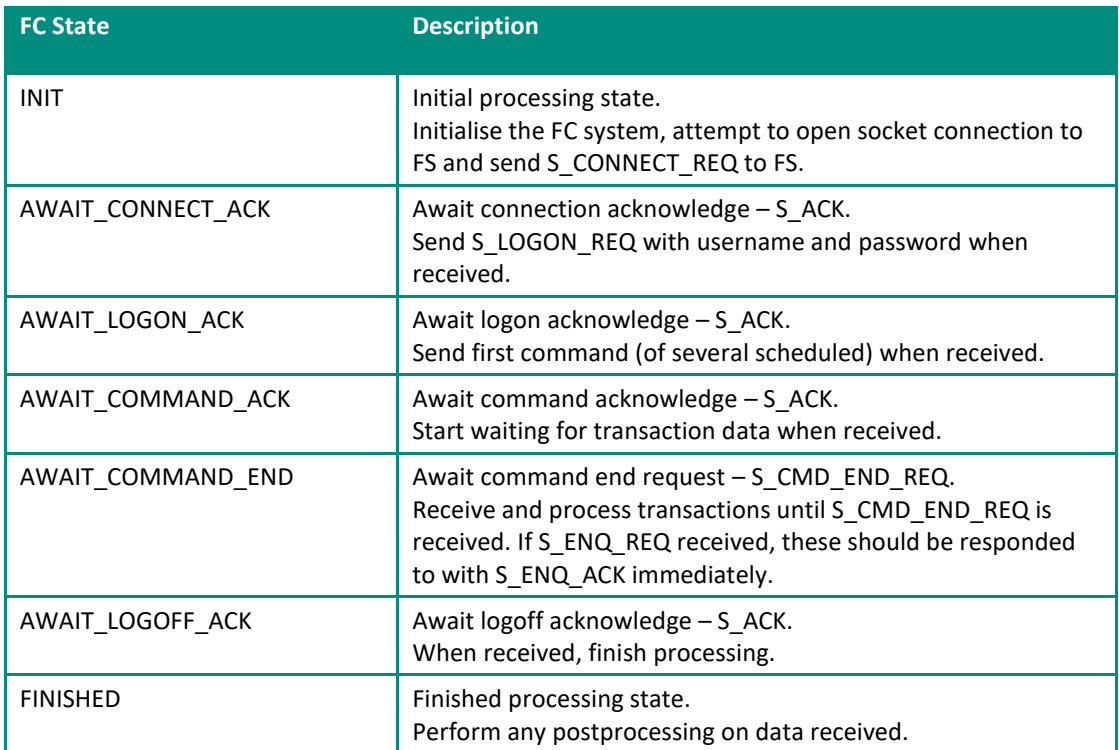

# <span id="page-14-0"></span>**3.4 FC STATES AND MESSAGE PROCESSING**

# <span id="page-14-1"></span>3.4.1 Common message processing for all states

The following messages / events should be handled equally for all states. If special handling is required, this is described specially.

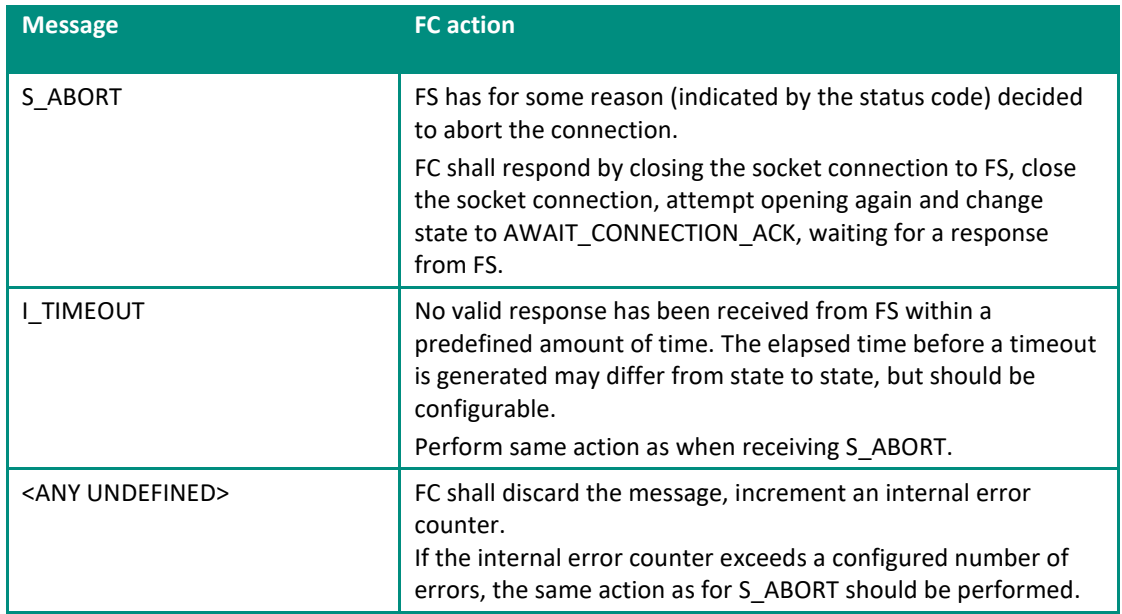

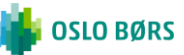

## <span id="page-15-0"></span>3.4.2 State INIT

The FC is initialising in this state. After reading configuration files, initialising output files and databases and so on, a socket connection is established to FS, and a S\_CONNECT\_REQ message is sent, before state AWAIT\_CONNECT\_ACK is entered.

# <span id="page-15-1"></span>3.4.3 State AWAIT\_CONNECT\_ACK

The FC has opened a connection to FS, has sent a connection request message to FS and is in this state waiting for an connection acknowledge from FS or a timeout.

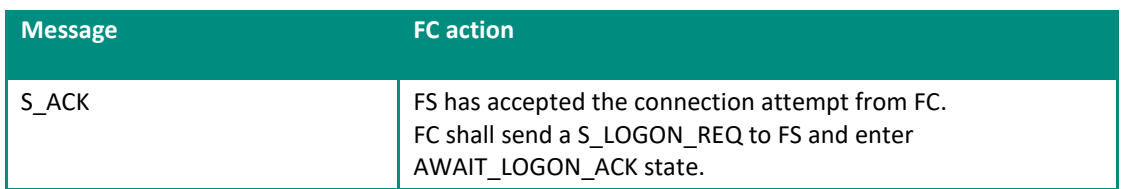

## <span id="page-15-2"></span>3.4.4 State AWAIT\_LOGON\_ACK

FC has established a connection, and has sent a logon request to FS. FC is waiting for FS to acknowledge the logon request or a timeout.

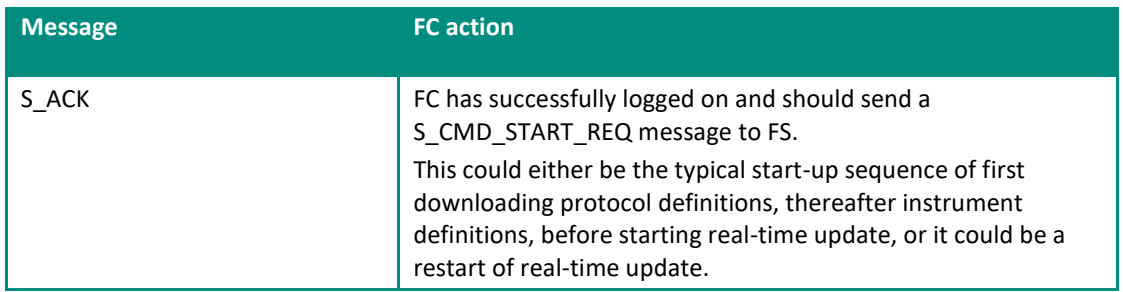

# <span id="page-15-3"></span>3.4.5 State AWAIT\_COMMAND\_ ACK

FC has issued a command to FS, and is waiting for FS to return an acknowledge on the command or a timeout.

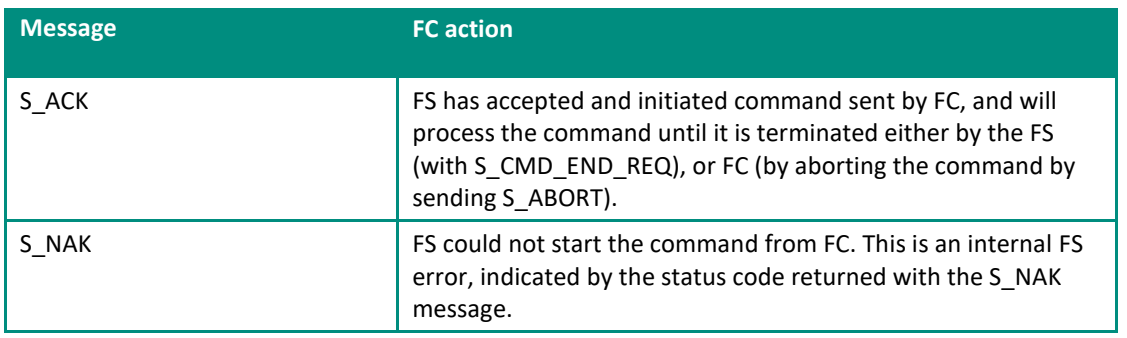

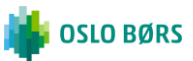

# <span id="page-16-0"></span>3.4.6 State AWAIT\_CMD\_END

FC is receiving data from the FS, and proceeds until FS signals there is no more data to be transmitted or for the FS or FC to abort the data transfer due to an error.

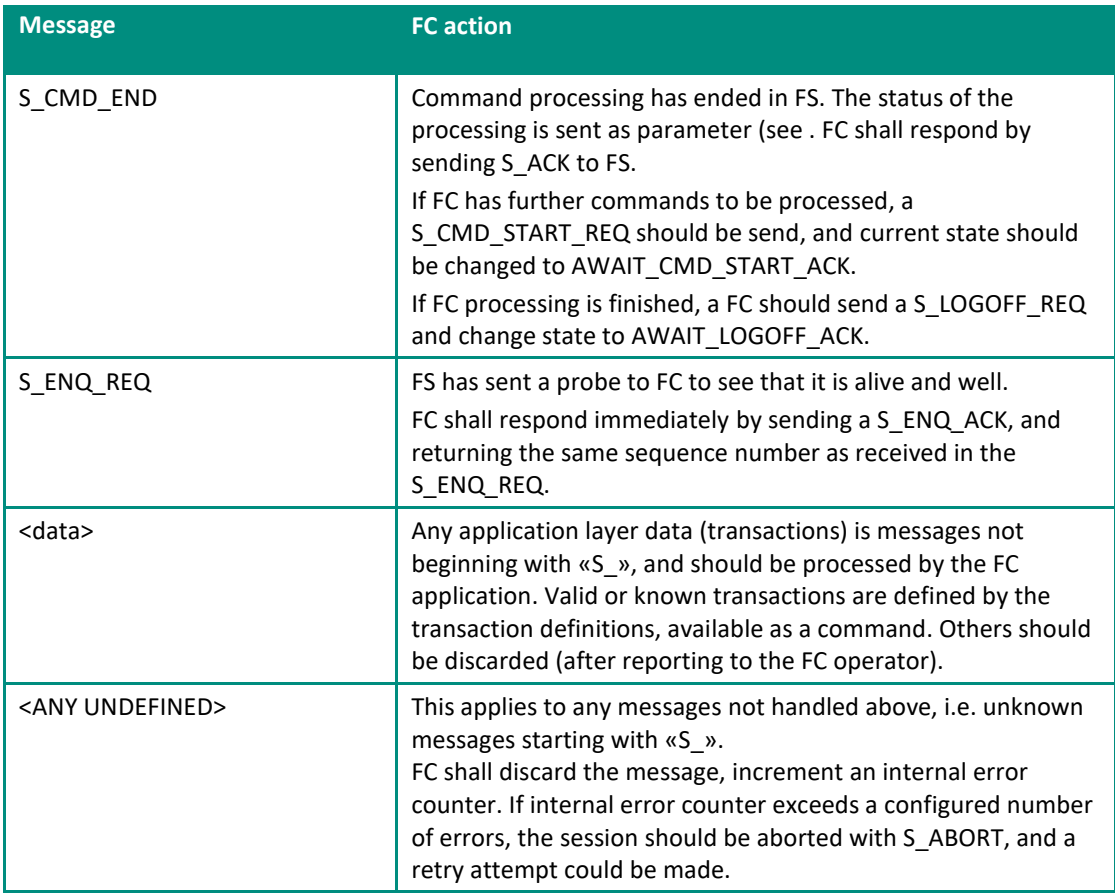

# <span id="page-16-1"></span>3.4.7 State AWAIT\_LOGOFF\_ACK

FC has logged off, and is waiting for an acknowledge from FS or a timeout.

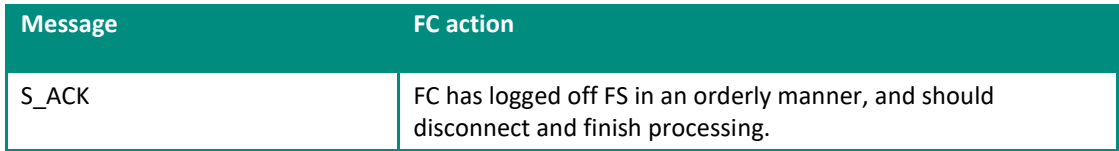

# <span id="page-16-2"></span>**3.5 INITIATING DATA TRANSFER COMMANDS**

When the feed client has logged in, a data transfer can be initiated.

#### <span id="page-16-3"></span>3.5.1 Batch sessions

The batch requests are sent from FC to FS, and the coding of the data content returned from FS to FC in response («transactions») is based on the same framework as with real-time information. The

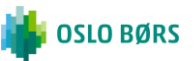

batch type of transmission is used to distribute reference data like security name, ticker and ISIN code.

# <span id="page-17-0"></span>3.5.2 Real time sessions

There is only one command for ordering real-time information available to each client. This command has also a restart option. When the FC has logged in, a data transfer session can be initiated with the S\_CMD\_START\_REQ message. In such a session, transactions containing "payload" data are transferred from the FS to the FC.

# <span id="page-17-1"></span>**3.6 FC REQUESTS – "COMMANDS"**

The following table is a list of the available commands that can be initiated from the FC in the S\_CMD\_START\_REQ message:

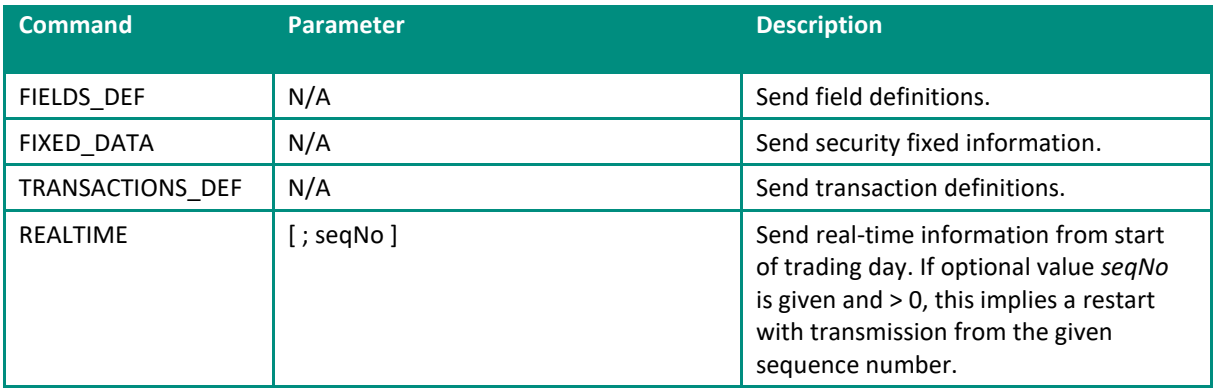

#### Example:

```
S_CMD_START_REQ;FIELDS_DEF
(\overline{\circ r})S_CMD_START_REQ;REALTIME;10234
```
# <span id="page-17-2"></span>**3.7 FS RESPONSES – "TRANSACTIONS"**

Transaction layout:

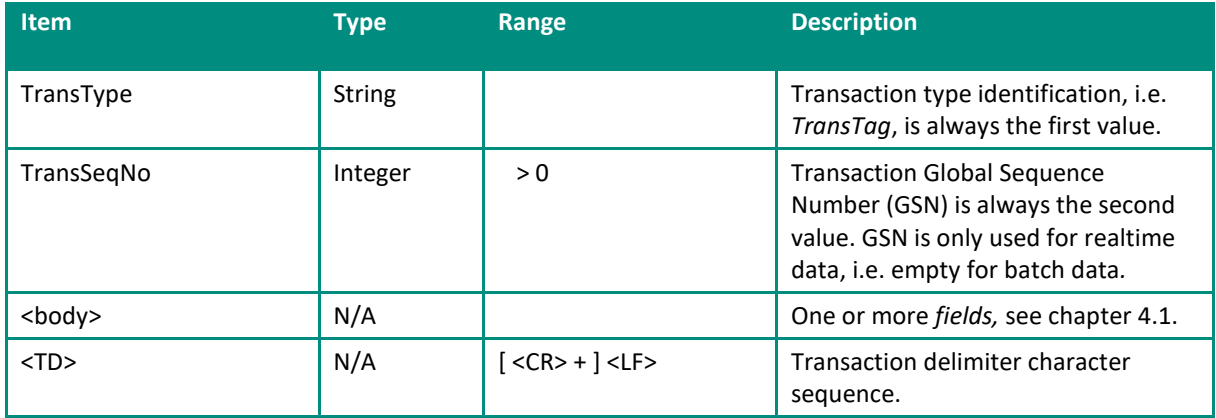

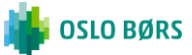

## <span id="page-18-0"></span>**3.8 ERROR MESSAGES**

If an error or timeout occur the FC will receive S\_NAK or S\_ABORT. If one of these instances occurs the FC shall disconnect and do a reconnection attempt.

See also chapter 3.1.

# <span id="page-18-1"></span>**4 PRESENTATION AND ENCODING OF DATA**

This chapter describes the presentation or the "packaging" of the application layer information content, and relates to the "presentation layer" of the OSI reference model.

# <span id="page-18-2"></span>**4.1 TRANSACTION META-FORMAT**

A meta-format description of the transactions from the news feed server:

```
{Trans} = {Head} + {Body} + <T D{Head} = {TransType} + <SC> + {TransSeqNo}{Body} = {Field_1} [ + {Field_2} ... {Field_n}]{Field_n} = <SC> + {Tag_p} [ + {Value_p}]
```
#### Special characters are:

```
\langle TD \rangle = {\text{transactionDelimiterChar}}({\langle CR \rangle} + 14 {\langle LF \rangle} = {\text{ASCII}}(13) + {\text{ASCII}}(10)<SC> = {separatorChar}';' = ASCII (59)
\langle AC \rangle = {arraySeparatorChar}',' = ASCII (44)
\langle EC \rangle = {escapeChar}' \' = ASCII (92)
```
- [] optional items are in brackets
- {} item names are in braces

 $T\alpha\beta\lambda\epsilon$  70 – special characters

# <span id="page-18-3"></span>**4.2 SPECIAL CHARACTERS**

The following special characters are used:

| <b>Character</b>                  | <b>Description</b>                                                                                                    |
|-----------------------------------|----------------------------------------------------------------------------------------------------|
| <b>TdtransactionDelimiterChar</b> | Transaction delimiter character used to separate transactions. ASCII<br>$(10)$ = <lf> (Line Feed).<br/>An additional Carriage Return ASCII (13) = <cr> (<cr><lf>) will also<br/>be interpreted as a TD.</lf></cr></cr></lf> |
| ScseparatorChar                   | Separator character that is used to separate fields and also used in<br>the head to separate the head elements. ASCII (59) = $'$ ;'.                                                                                        |
| AcarraySeparatorChar              | Array value separator character used to separate array values. ASCII<br>$(44) = '$ .                                                                                                    |

<sup>4</sup> <CR> is optional

**.** 

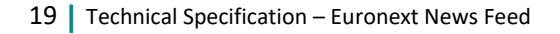

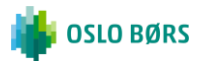

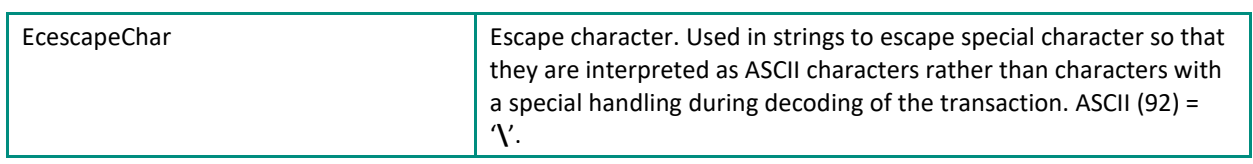

# <span id="page-19-0"></span>**4.3 TRANSACTION HEAD**

The transaction *Head* consist of a *TransType* and a *TransSeqNo*:

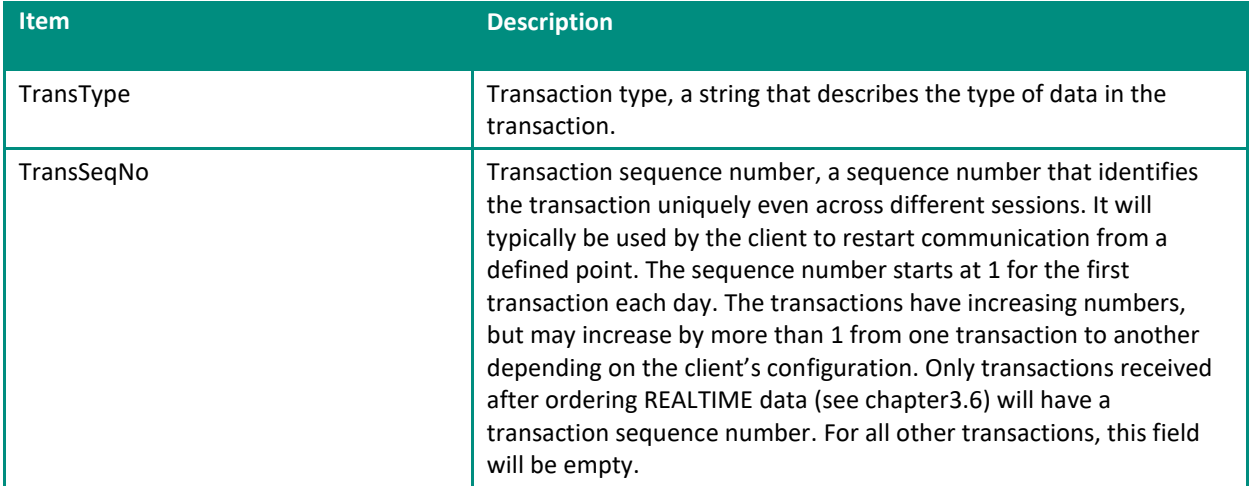

## <span id="page-19-1"></span>**4.4 TRANSACTION BODY**

The transaction *Body* consists of one or more *Fields* that consists of a *Tag* and a *Value*:

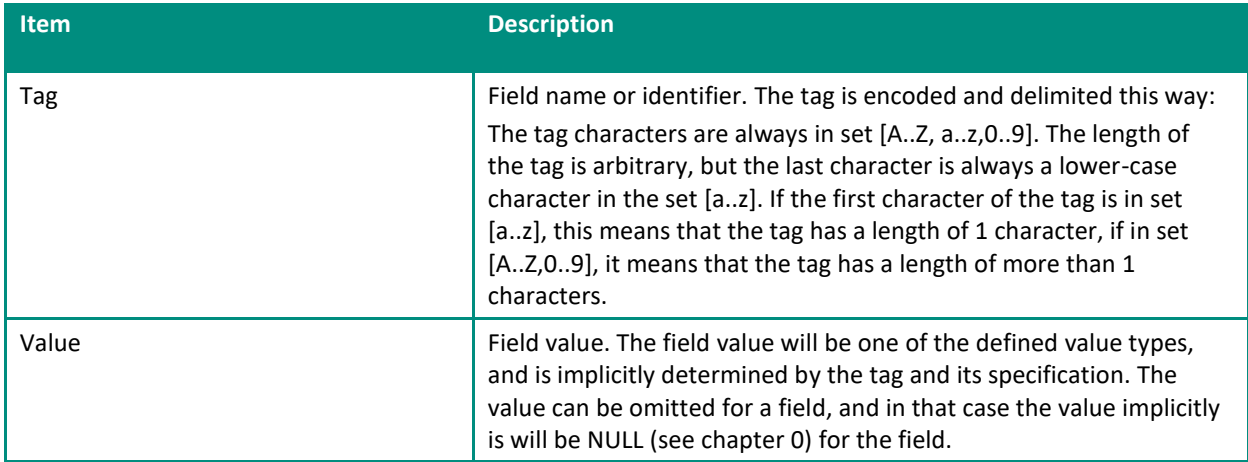

# <span id="page-19-2"></span>**4.5 UNKNOWN FIELD TAGS**

If the client parser detects unknown field tags, these should be discarded, allowing for introduction of new fields on the server side.

# <span id="page-20-0"></span>**4.6 NULL FIELD VALUES**

A field does always contain a tag, but not necessarily have a value corresponding to the tag. If the tag's existence is carrying sufficient information, the value may be omitted. This should be interpreted as the field has a NULL value (which is void and undefined) as opposed to a value of 0.0 (which is valid and defined). See also chapter [0.](#page-20-2)

# <span id="page-20-1"></span>**4.7 FIELD VALUE TYPES**

<span id="page-20-2"></span>

| <b>Type</b> | <b>Encoded as</b> | <b>Description</b>                                                                                                    |
|-------------|-------------------|----------------------------------------------------------------------------------------------------|
| Char[n]     | ccc               | fixed number of ASCII characters in set of<br>[AZ,az,09]<br>AlphaChar is ASCII subset [AZ, az]<br>NumChar is ASCII subset [09]<br>Number of characters is given in braces.                                                                                                    |
| String(n)   | SSS               | String of characters in a set defined by ISO Latin-1<br>character set (ISO8859-1). Embedded special<br>characters will be escaped with escapeChar (i.e.<br>embedded escapeChar, separatorChar,<br>arraySeparatorChar and delimiterChar characters).<br>An indication on maximum length may be given in<br>parenthesis. It should be noted that this value can be<br>changed on short notice. |
| Date        | yyyymmdd          | Year yyyy[0000-], month mm[01-12], date dd[01-31]<br>Always encoded as 8 NumChar                                                                                                    |
| Time        | hh[mm[ss[]]]      | Time - hour hh[0-23], minute mm[0-59], second ss[0-<br>59] etc. - Encoded as 2,4,6 or >6 digits NumChar.<br>12 => 12:00:00 (2 digits is hour)<br>1234 => 12:34:00 (4 digits is hour and minute)<br>123456 => 12:34:56 (6 digits is hour, minute and<br>second)<br>123456789 => 12:34:56.789 (>6 digits is including sec.<br>Fractions)                                                       |
| Integer     | $[-]n$            | Signed or unsigned integral number <sup>5</sup> .                                                                                                    |
| Float       | $[-]n[.n]$        | Signed floating-point number <sup>6</sup> . Decimal point and<br>decimals may be omitted                                                                                                    |
| IntVec      | $i_1, i_2,  i_n$  | Vector of arbitrary length containing Int values,<br>separated by arraySeparatorChar                                                                                                    |
| FloatVec    | $f_1, f_2,f_n$    | Vector of arbitrary length containing Float values,<br>separated by arraySeparatorChar                                                                                                    |
| StringVec   | $S_1, S_2,  S_n$  | Vector of arbitrary length containing String values,<br>separated by arraySeparatorChar                                                                                                    |
| None        | N/A               | No value associated with the field. The presence of<br>the field itself carries sufficient information                                                                                                    |

<sup>5</sup>All *integer* values can be represented as an integral number, unless otherwise specifically noted. <sup>6</sup> All *float* values may have up to 14 significant digits

**.** 

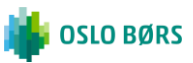

# <span id="page-21-0"></span>**4.8 FIELDS AND NULL VALUES**

Field values should on the client side be initialized to a distinct NULL (i.e. "not defined") value at the start of the trade-day and set when a non-NULL value when actual values are received from the news feed server. A field consisting of a tag without a corresponding value shall be interpreted as NULL value. Fields that are defined for a transaction but not disseminated from the news feed server, should be handled as unchanged.

#### Example:

Unique identifier for a security "isinCode" with tag "i" is only applicable for news attached to a specific security. If the server should not disseminate data for this value, it would be represented as [i;]. When isin is present, it will be represented as e.g. [iNO0010263023;].

# <span id="page-21-1"></span>**5 TRANSACTION AND FIELDS**

This chapter describes all fields and which transactions they may occur in. A field tag may be of variable length, and a lowercase *alphaChar* character marks the last character.

# <span id="page-21-2"></span>**5.1 REAL TIME TRANSACTIONS**

#### <span id="page-21-3"></span>5.1.1 NewsItem ( n )

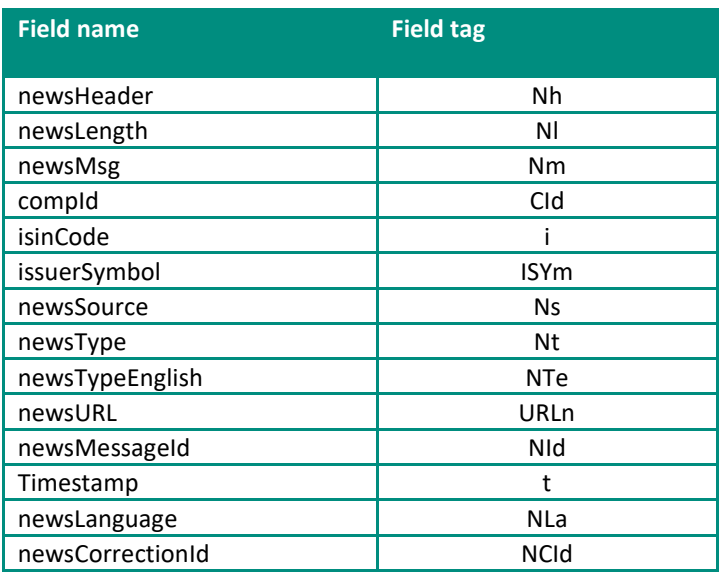

# <span id="page-21-4"></span>**5.2 BASIC DATA TRANSACTIONS (BATCH)**

#### <span id="page-21-5"></span>5.2.1 Equity (Be)

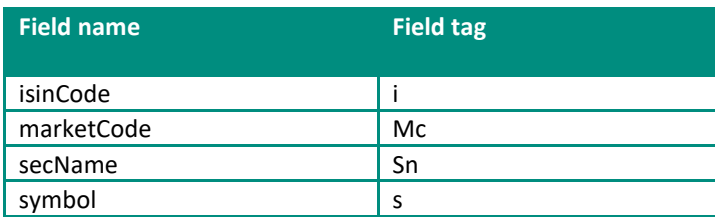

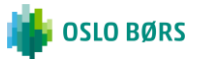

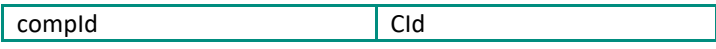

# <span id="page-22-0"></span>5.2.2 Bond (Bb)

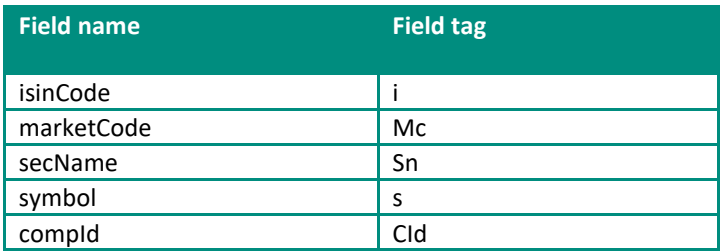

# <span id="page-22-1"></span>5.2.3 Issuers (Bc)

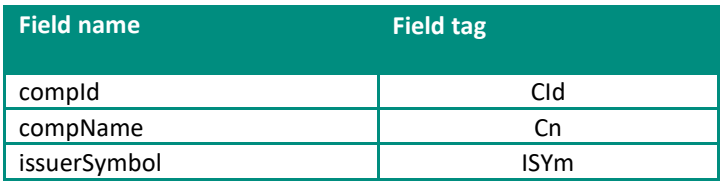

# <span id="page-22-2"></span>5.2.4 Fields (Bf)

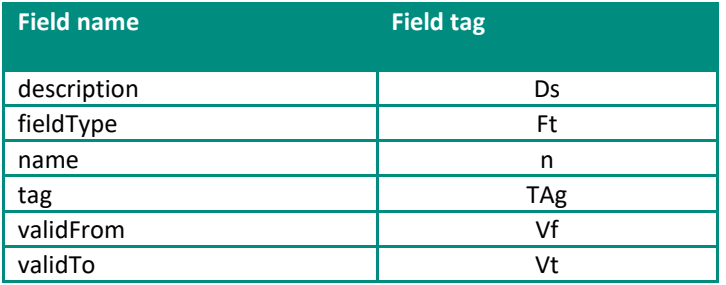

# <span id="page-22-3"></span>5.2.5 Transactions (Bt)

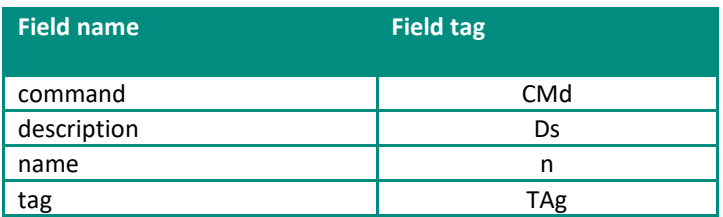

# <span id="page-22-4"></span>5.2.6 FeedEvent (Fe)

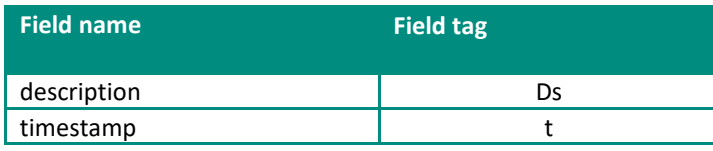

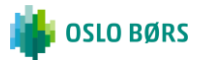

# <span id="page-23-0"></span>**5.3 FIELD DESCRIPTIONS**

This table contains all available fields in the feed. Tags may be of variable length. A lowercase character marks the last character. This table is sorted by field names.

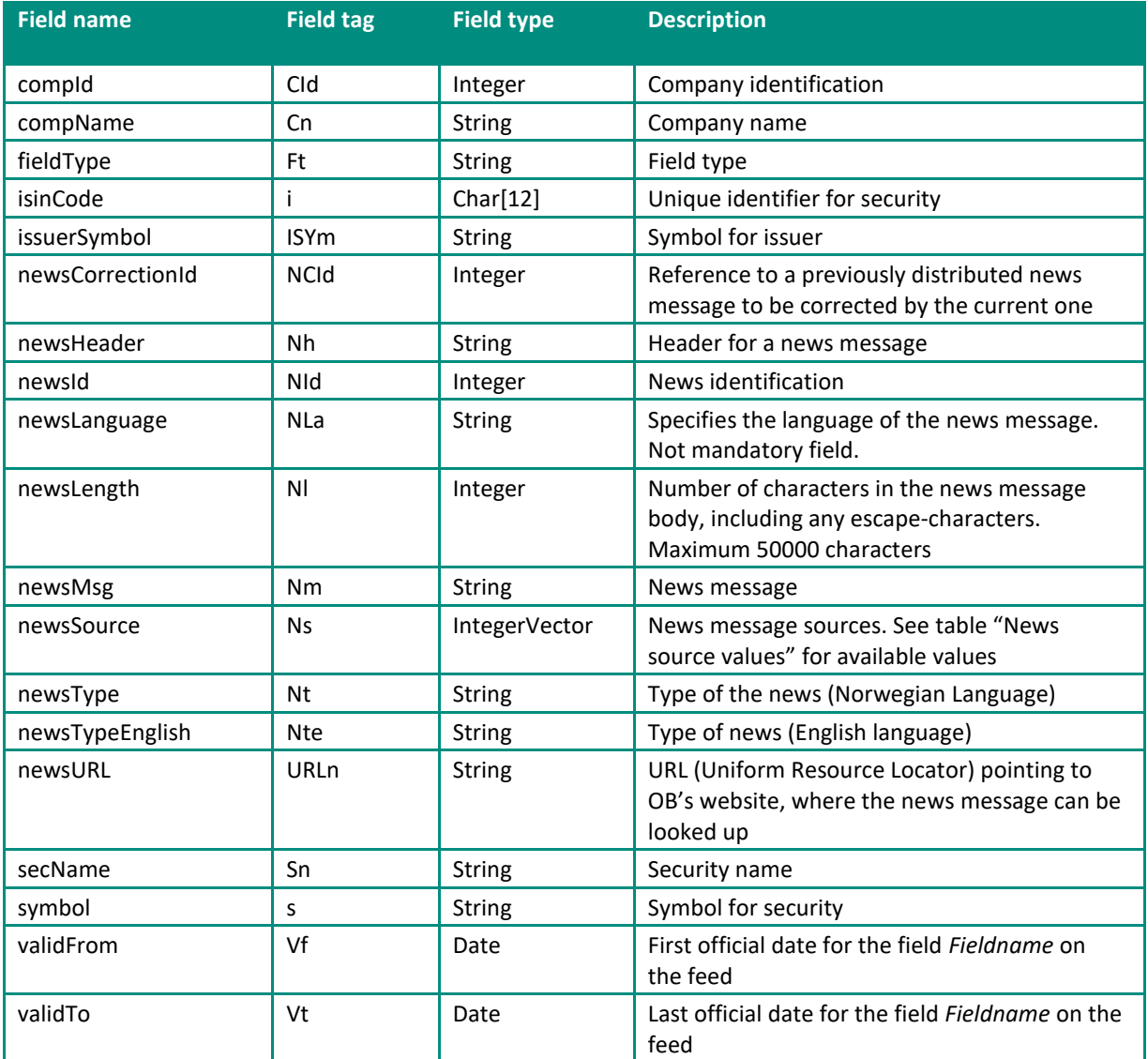

# <span id="page-23-1"></span>**5.4 CONSTANT VALUES FOR SPECIFIC FIELDS**

<span id="page-23-2"></span>5.4.1 marketCode (Mc) – Oslo markets

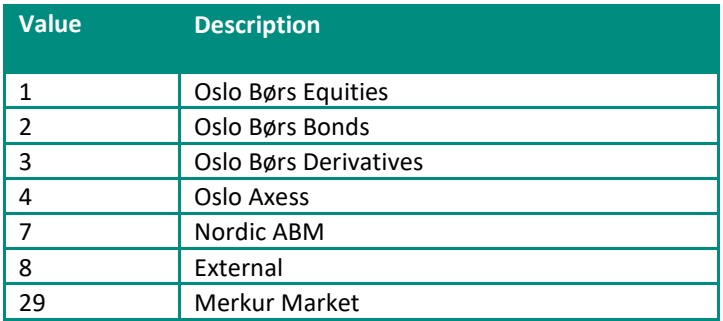

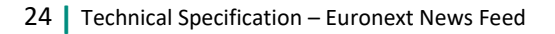

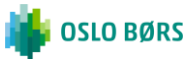

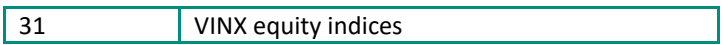

#### <span id="page-24-0"></span>5.4.2 marketCode (Mc) – Dublin market

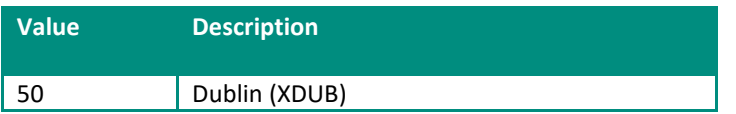

#### <span id="page-24-1"></span>5.4.3 newsSource (Ns) – Oslo markets

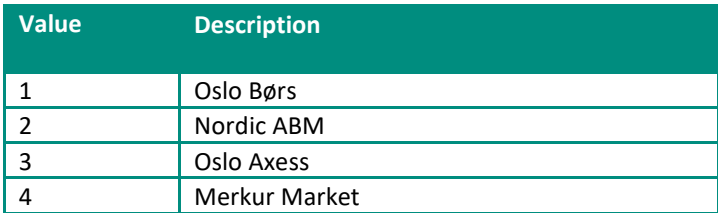

# <span id="page-24-2"></span>5.4.4 newsSource (Ns) – Dublin market

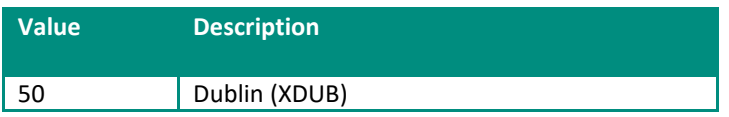

# <span id="page-24-3"></span>5.4.5 newsType (Nt)/ newsTypeEnglish (NTe) – Oslo markets

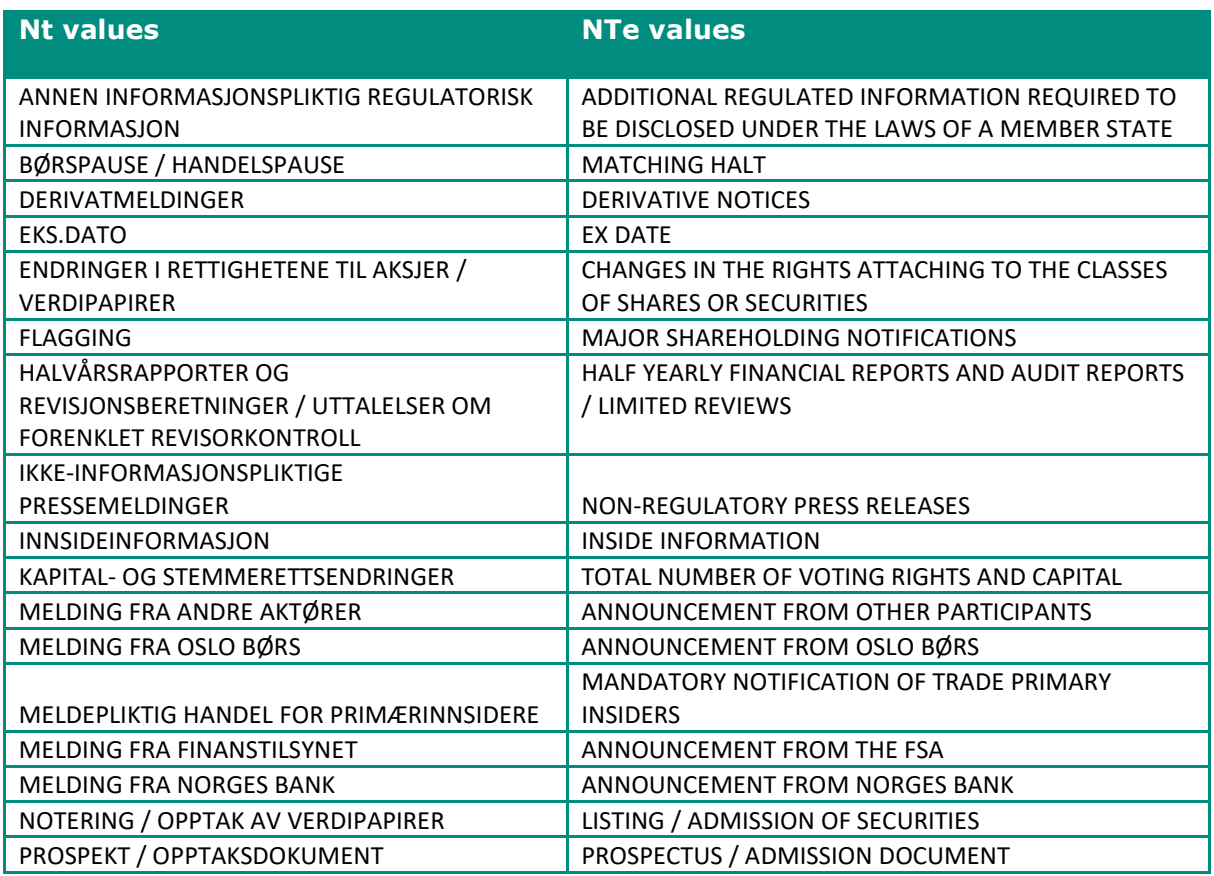

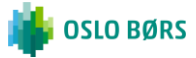

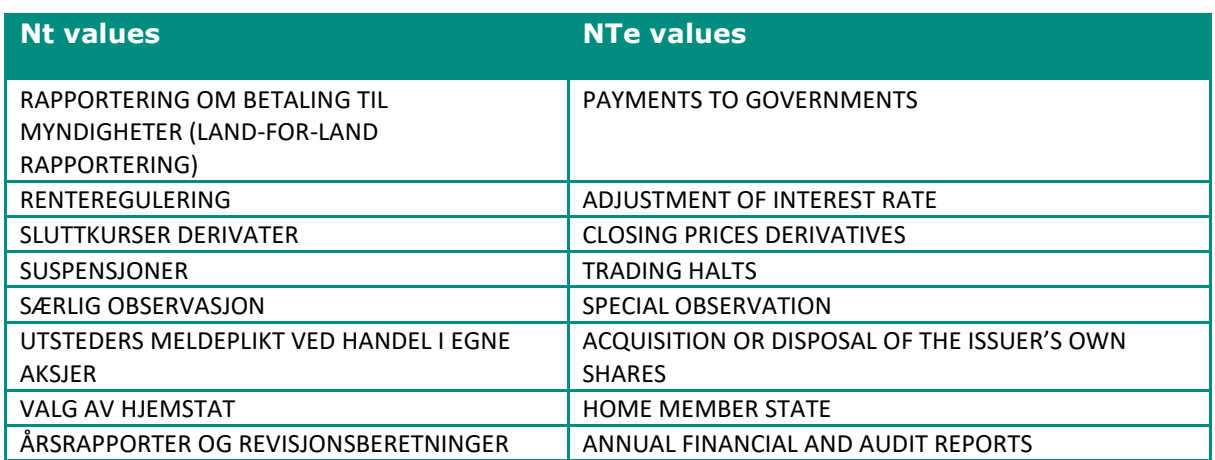

# <span id="page-25-0"></span>5.4.6 newsType (Nt)/ newsTypeEnglish (NTe) – Dublin market

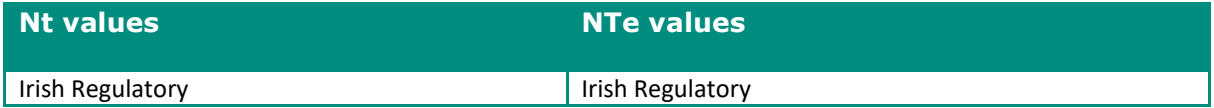

## <span id="page-25-1"></span>5.4.7 Renamed newsTypes

#### 5.4.7.1 Renamed 1

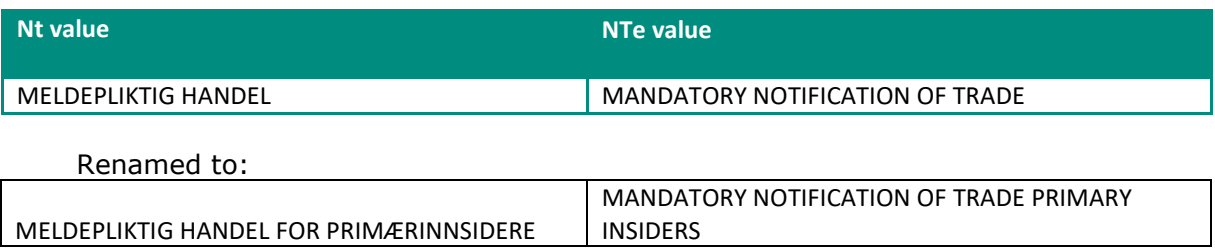

# 5.4.7.2 Renamed 2

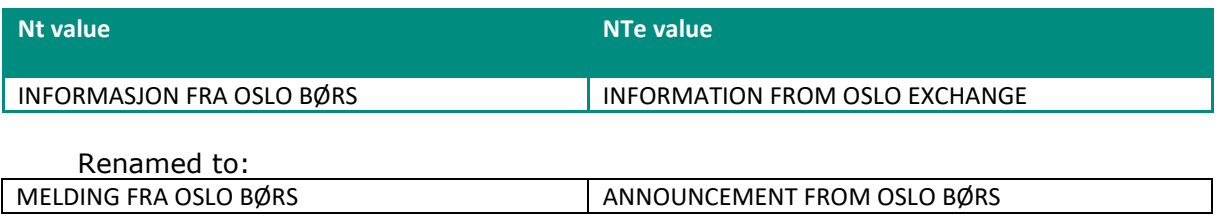

#### 5.4.7.3 Renamed 3

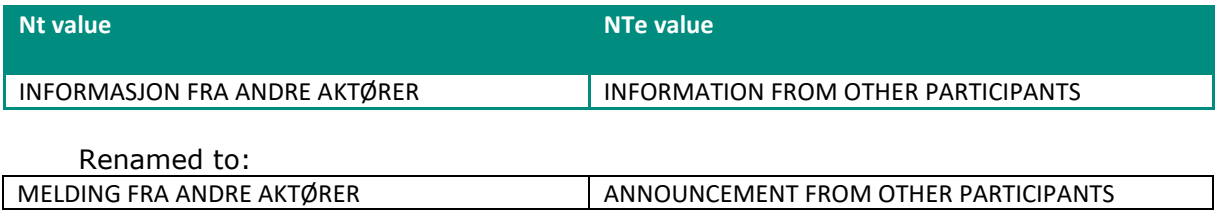

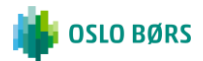

# 5.4.7.4 Renamed 4

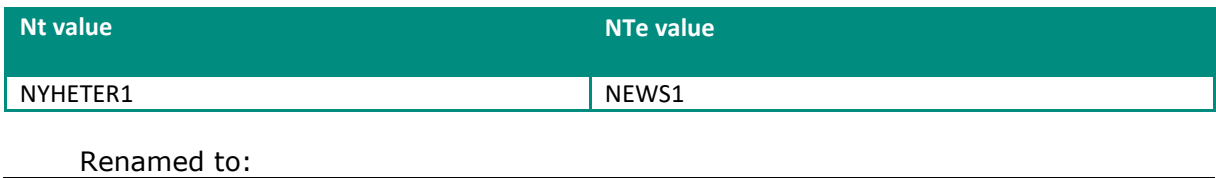

MELDING FRA NORGES BANK ANNOUNCEMENT FROM NORGES BANK

#### <span id="page-26-0"></span>5.4.8 List of new newsTypes

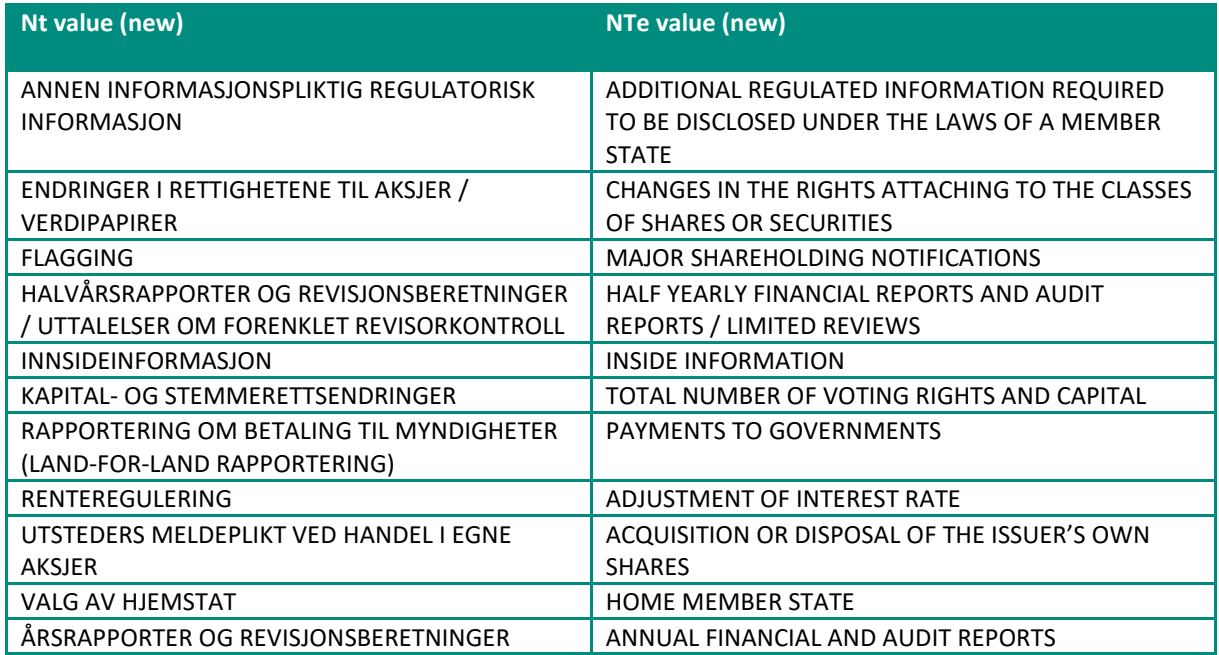

# <span id="page-26-1"></span>5.4.9 List of removed newsTypes

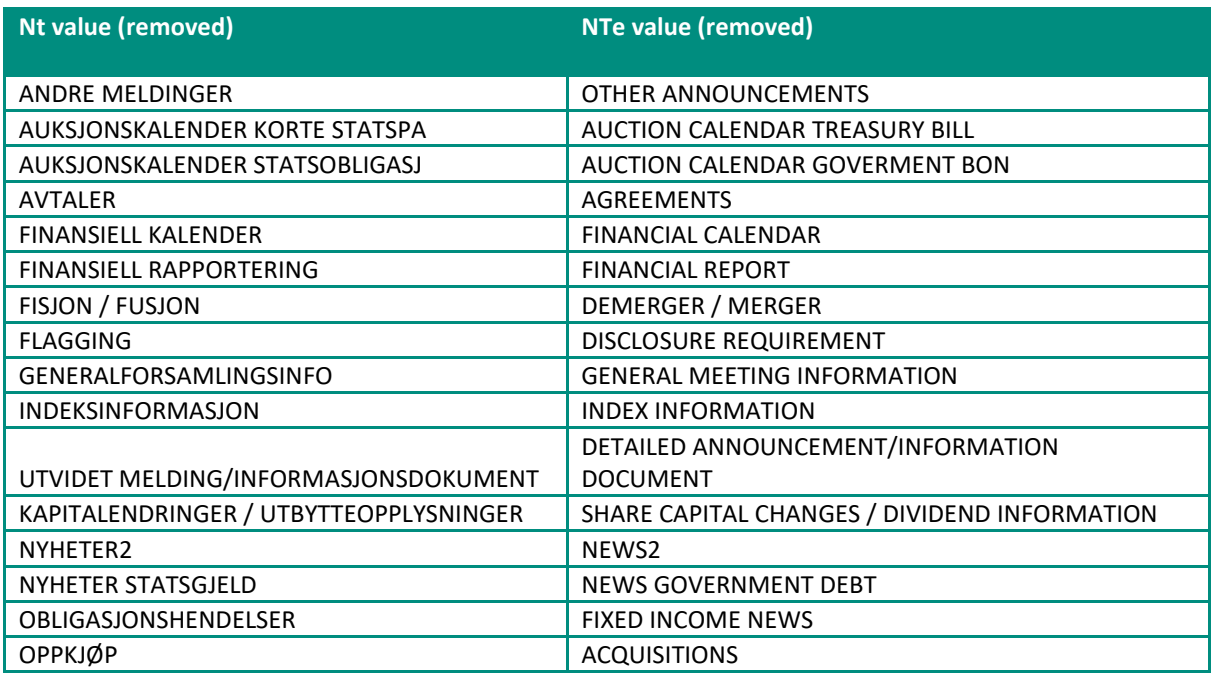

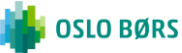

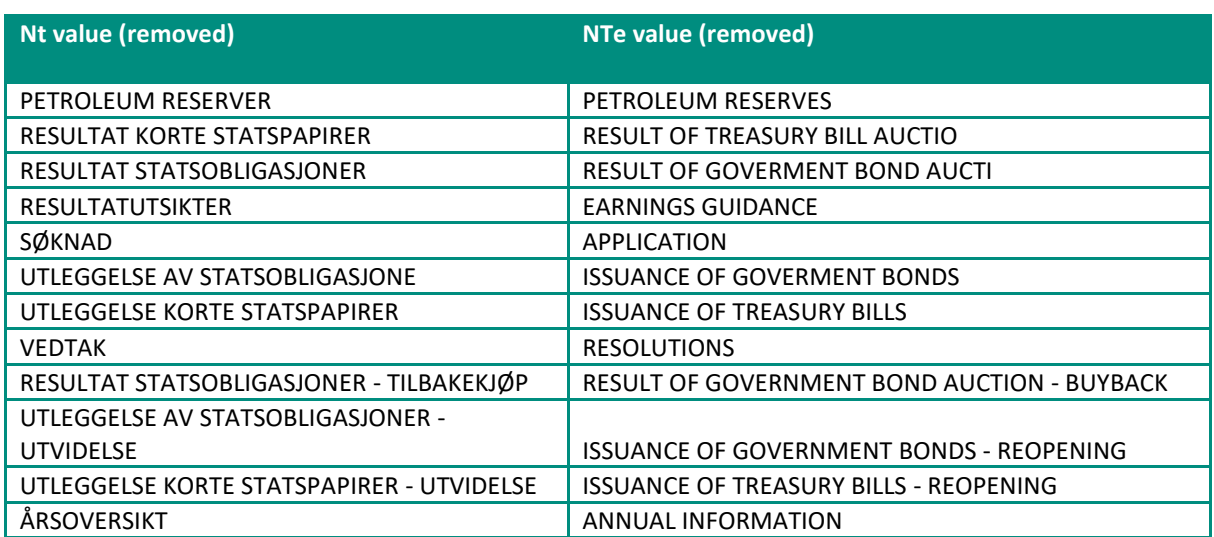

#### <span id="page-27-0"></span>5.4.10 Mapping removed newsTypes to new newsTypes

Below is a description of how to map the new and the old news types in order to keep historical records:

#### 5.4.10.1 Mapping 1

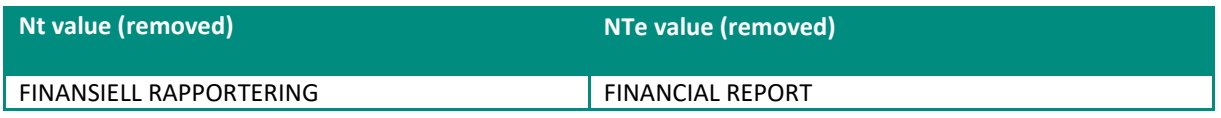

Will be mapped to:

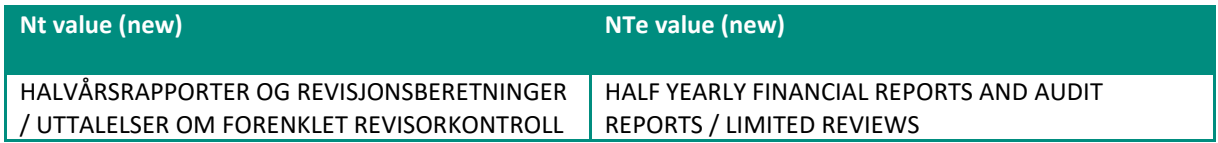

# 5.4.10.2 Mapping 2

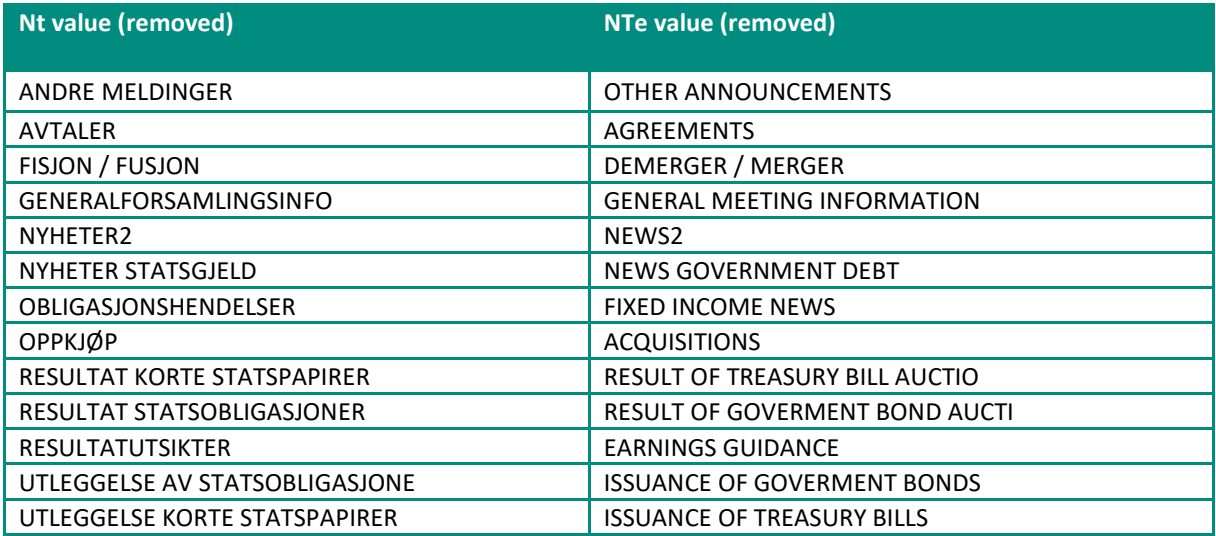

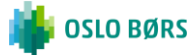

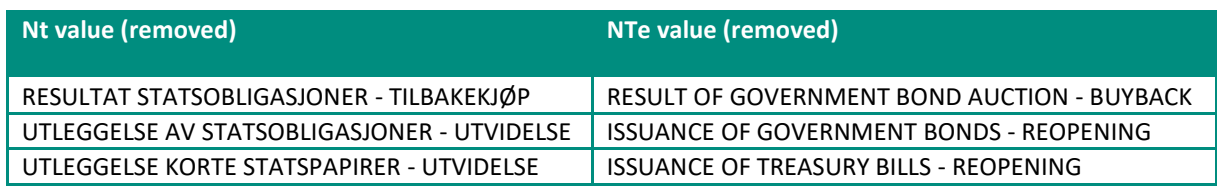

Will be mapped to:

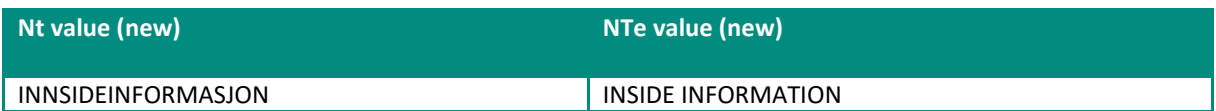

# 5.4.10.3 Mapping 3

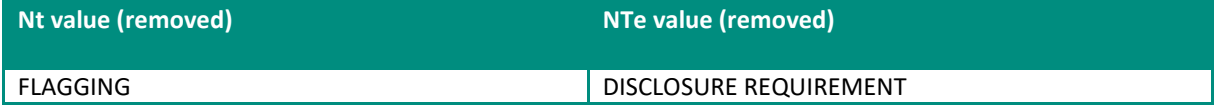

Will be mapped to:

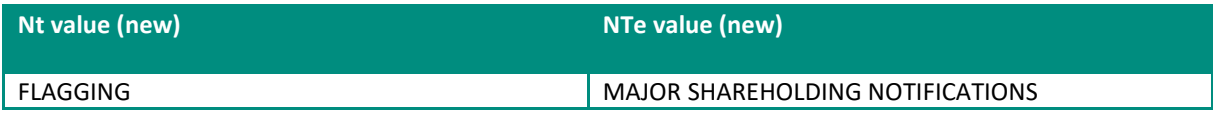

#### 5.4.10.4 Mapping 4

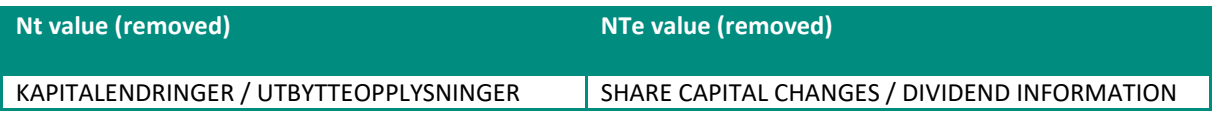

Will be mapped to:

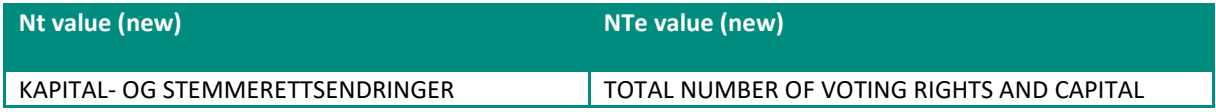

# 5.4.10.5 Mapping 5

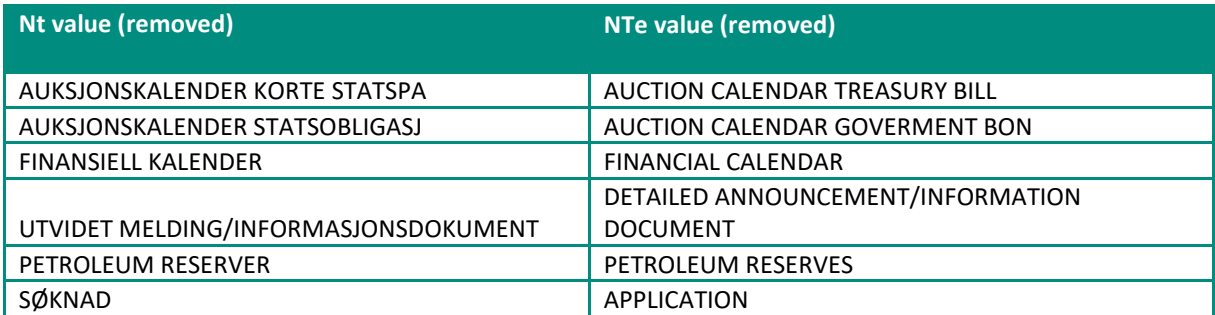

# Will be mapped to:

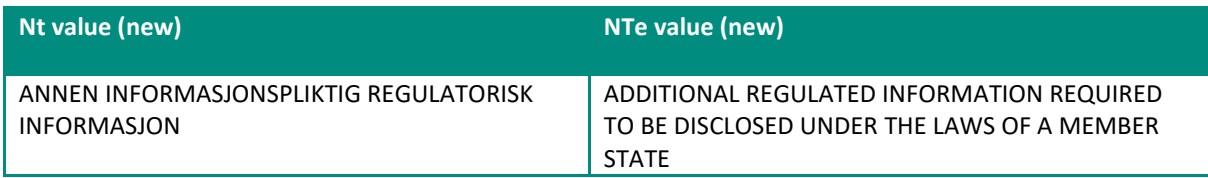

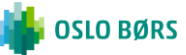

# 5.4.10.6 Mapping 6

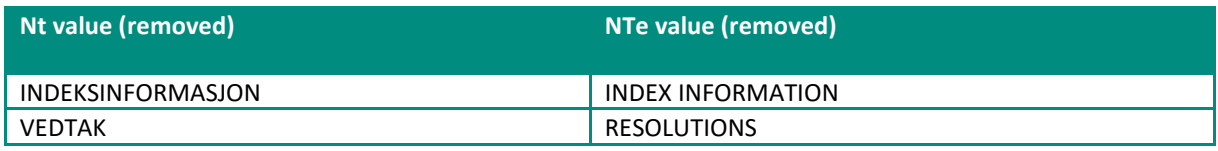

Will be mapped to:

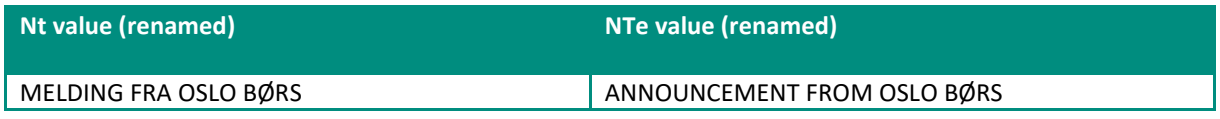

# <span id="page-29-0"></span>5.4.11 newsLanguage (NLa)

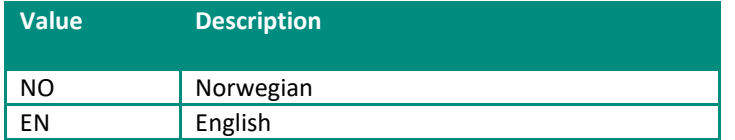

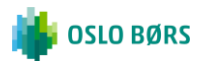

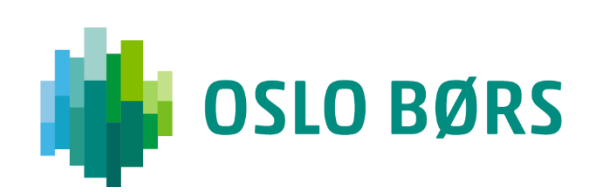